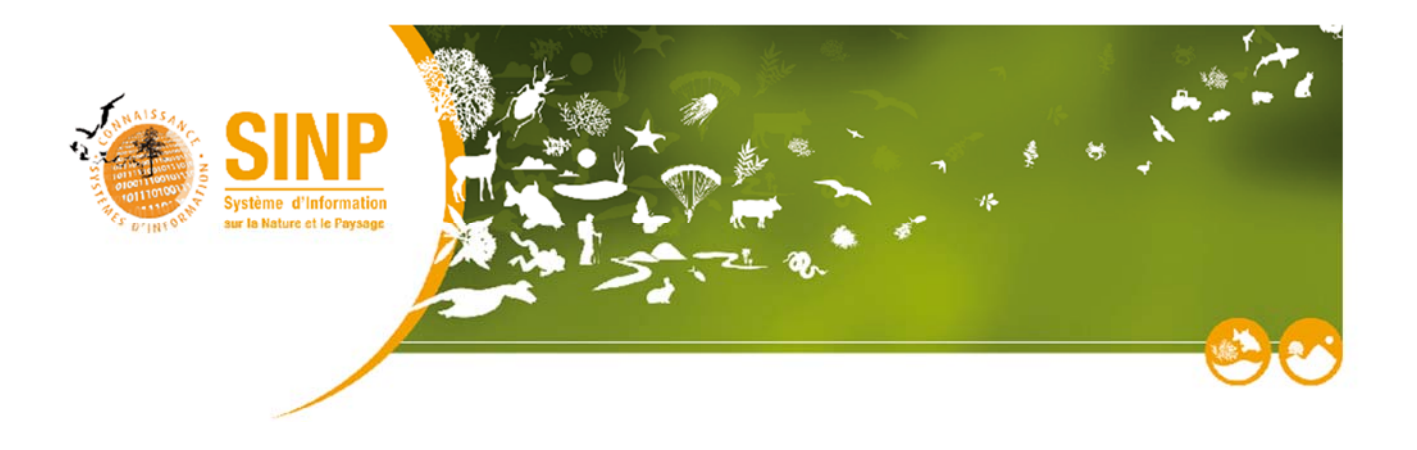

# **Métadonnées**

**\_\_\_\_\_\_\_\_\_\_\_\_\_\_\_\_\_\_\_\_\_**

# V1.3.10 ● Finale

**\_\_\_\_\_\_\_\_\_\_\_\_\_\_\_\_\_\_\_\_\_**

**Date/heure de création :** 16/04/2019 17:11:46

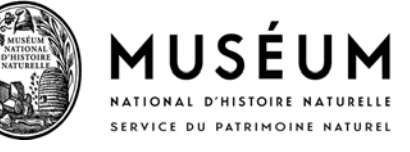

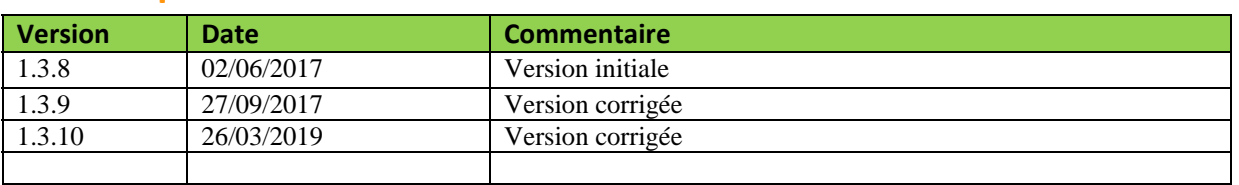

### **Historique des versions du document**

### **Rédacteur de l'extension**

Rémy JOMIER – UMS 2006 : Patrimoine naturel (Anciennement MNHN/SPN)

### **Relecteurs et/ou testeurs du standard**

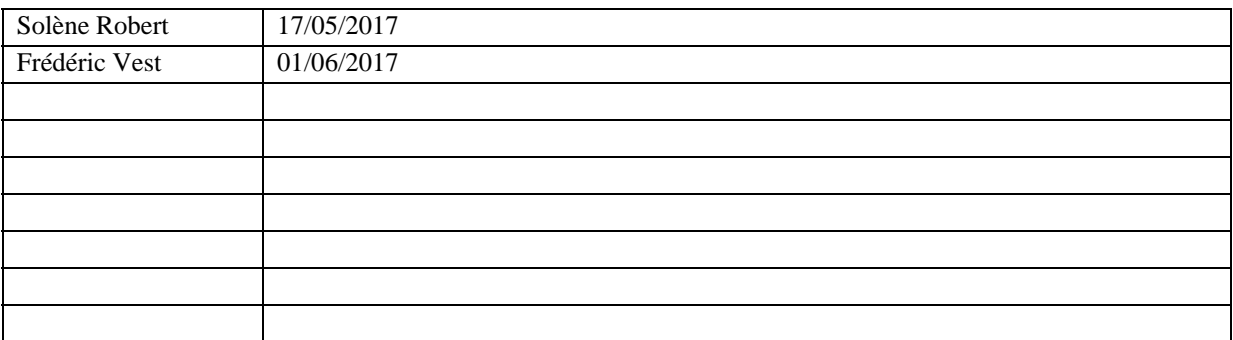

### **Pour citer ce document:**

Jomier R., Robert S., Vest F. 2019. *Métadonnées version 1.3.10*, UMS 2006 Patrimoine Naturel, Paris, 57 pp

# Table des matières

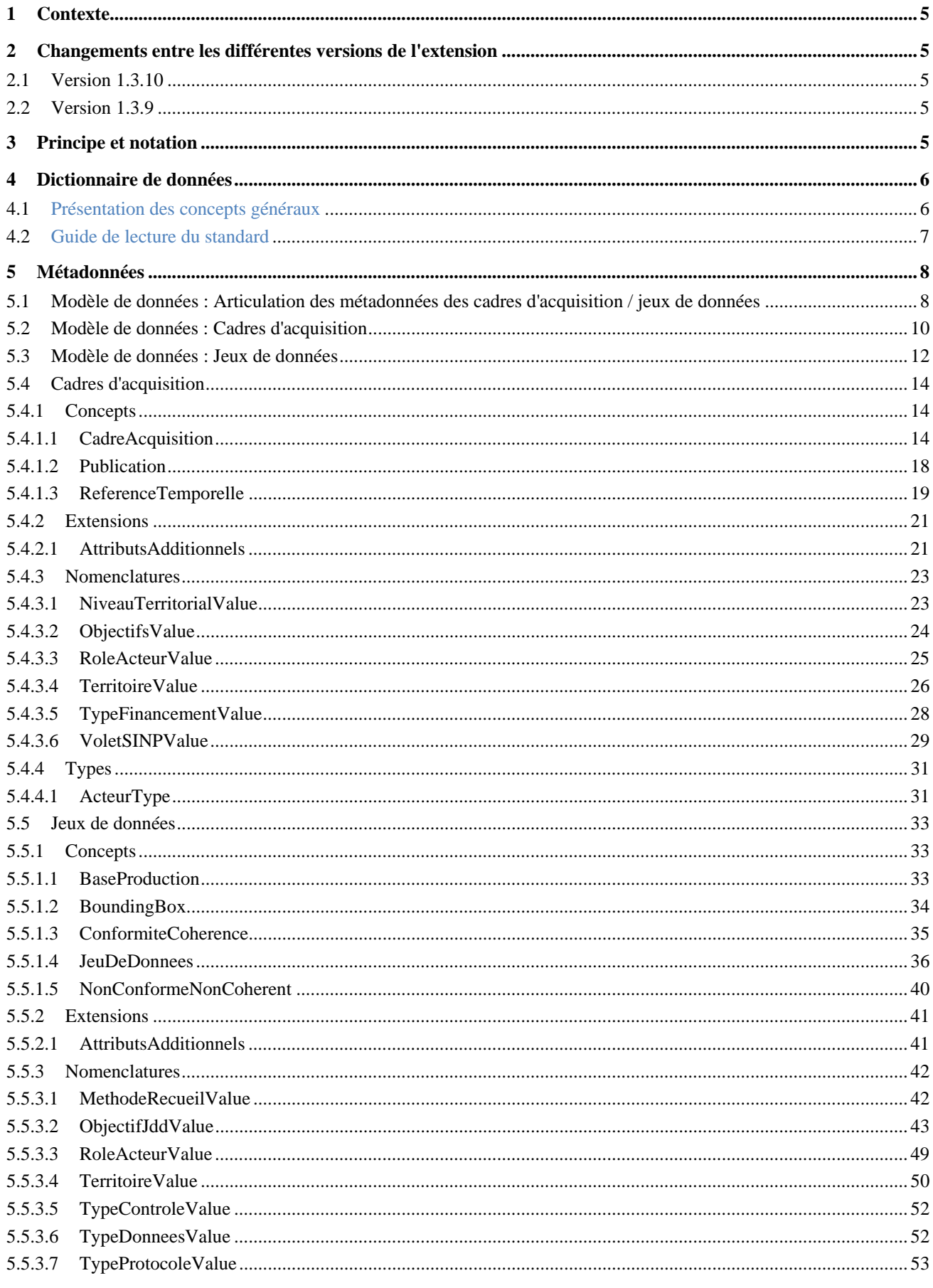

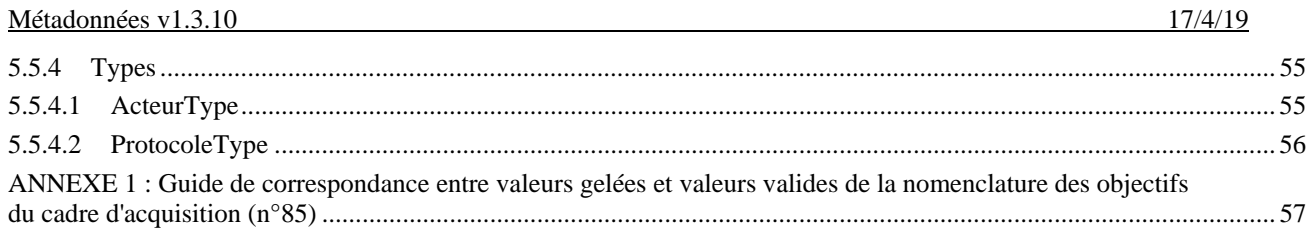

# **1 Contexte**

Une multitude de jeux de données sur la nature et les paysages est produite chaque année par de nombreux acteurs sur les territoires français (métropole et outre-mer). Ces données sont collectées selon des méthodes et protocoles différents et pour des objectifs variés. Elles concernent des périmètres taxonomiques et géographiques divers.

Dans le cadre du SINP (Système d'Information sur la Nature et les Paysages), les différents utilisateurs doivent être en mesure de connaître les informations permettant de décrire les jeux de données ou cadres d'acquisition, afin de pouvoir déterminer au mieux si le jeu de données peut leur être utile. Ces informations descriptives des cadres d'acquisition et jeux de données sont nommées métadonnées.

Le but du présent standard est de permettre de véhiculer ces métadonnées, ainsi que les éléments qui pourraient permettre d'améliorer leur compréhension. Les concepts et attributs sont issus des recommandations du groupe de travail sur les métadonnées, adaptées aux besoins fonctionnels des échanges entre plateformes.

Dans un avenir proche, la partie concernant les protocoles, au niveau du jeu de données, est vouée à être renforcée pour prendre en compte davantage le catalogue des protocoles et méthodes, Campanule.

# **2 Changements entre les différentes versions de l'extension**

# **2.1 Version 1.3.10**

Nomenclature des objectifs du cadre d'acquisition : GEL des valeurs 1 à 7 (l'usage des valeurs gelées est formellement déconseillé). AJOUT des valeurs 8 à 11. Ajout d'une annexe permettant le passage de l'une à l'autre (Annexe 1) pour une éventuelle reprise de données.

# **2.2 Version 1.3.9**

Ajout de l'identifiant de l'organisme (idOrganisme) au niveau des acteurs pour accommoder l'annuaire des organismes du SINP (RECOMMANDE).

Suppression des références au protocole au niveau du cadre d'acquisition.

Ajout d'un identifiant TPS (idTPS) au niveau du cadre d'acquisition (RECOMMANDE).

# **3 Principe et notation**

Pour structurer les informations de la biodiversité, le standard de données doit définir certains aspects. Ce sont:

#### **- Les concepts**

Les concepts décrivent les grandes catégories d'information utilisées pour caractériser une métadonnée. Les concepts et attributs décrits dans ce document pourront être échangés dans le cadre du standard.

#### **- les attributs**

Les attributs sont les propriétés, les caractéristiques des concepts. Le standard précise en outre: - le **format** des attributs CharacterString: Chaîne de caractère alphanumérique Integer: Format numérique entier Date : Format date (AAAA-MM-JJ) Decimal: Format numérique avec décimal

 xxxxValue : Fait référence à des éléments de la nomenclature (cadre vert) portant le nom "xxxxValue", ou des éléments de la liste de codes ("codeList") portant le même nom

 xxxxType : Fait référence à des éléments pouvant souvent être répétés ou complexes, qui peuvent être utilisés à d'autres endroits que pour ce simple attribut. Les types sont définis plus bas dans le document

#### - si **l'attribut est requis ou non :**

**Obligatoire**. L'attribut doit être renseigné pour que le fichier soit considéré comme valide;

**Obligatoire Conditionnel**. Selon le contexte l'attribut peut être obligatoire ou facultatif. La ou les condition(s) sont explicitement décrite(s).

**Recommandé**. L'attribut est optionnel, mais le fait de le remplir améliore fortement la compréhension. Il est fortement conseillé de le remplir.

**Facultatif**. L'attribut est optionnel. **NB**: s'il existe et que l'effort de standardisation est faible, il est recommandé de diffuser la donnée.

#### **- les cardinalités et multiplicités**

Les cardinalités représentent les nombres minimaux et maximaux de valeurs que l'on peut échanger pour le concept ou l'attribut:

1: une seule occurrence possible

1…\*: une à plusieurs occurrences possibles

0..1: zéro à une occurrence possible

0…\*: zéro à plusieurs occurrences possibles

0 : aucune occurrence. L'attribut considéré est présent uniquement à titre indicatif, et ce afin que les partenaires puissent anticiper sur sa mise en place.

Exemple: Une personne à un et un seul nom de famille: la cardinalité du «nom de famille» est 1 pour la personne. Elle a un à plusieurs prénoms: la cardinalité de «prénom» est de 1..\*.

#### **- les règles**

Ce sont les règles de renseignement de l'attribut. Ces règles permettent de normaliser les valeurs renseignées et guident le fournisseur de données lorsque le renseignement d'un champ par une valeur est sujet à interprétation. Elles permettent de préciser dans quelles conditions un attribut «Obligatoire Conditionnel» est obligatoire. Le but de ces règles est d'homogénéiser la création de la métadonnée et ainsi d'en faciliter la compréhension et l'exploitation.

#### **- le vocabulaire contrôlé**

Afin d'accroître l'exploitabilité des informations, le standard fait référence à des listes fermées de nomenclatures (notion de vocabulaire contrôlé) dès que cela est possible. La recherche avec des listes existantes et déjà partagées a été effectuée (INSPIRE, standards internationaux, régionaux). Trois cas sont possibles selon les attributs :

1) l'attribut est renseigné librement, sans vocabulaire contrôlé

2) la liste des valeurs acceptées est détaillée dans le standard et chaque valeur est définie.

3) la liste des valeurs acceptées correspond à un référentiel existant: le nom et le lien internet du

référentiel à utiliser sont indiqués. Il faut s'y référer pour connaître le détail des valeurs à utiliser. Un numéro de version de référentiel doit être renseigné par l'utilisateur.

# **4 Dictionnaire de données**

Le dictionnaire de données présente le contenu de l'échange des métadonnées.

### **4.1 Présentation des concepts généraux**

Afin de mieux comprendre ce que recouvrent les métadonnées, il est nécessaire de définir ce que sont cadres d'acquisitions et jeux de données.

**Cadre d'acquisition (CA) :** Ensemble des moyens mis en œuvre pour l'acquisition de données dans le cadre d'un projet défini par un ou plusieurs maîtres d'ouvrage. La conception est réalisée par un ou plusieurs maîtres d'œuvre qui coordonne son application et en assure le suivi. Il est organisé afin de pouvoir répondre aux objectifs du projet. Un cadre d'acquisition peut faire appel à plusieurs protocoles d'acquisition, plusieurs méthodes de collecte, plusieurs producteurs de données et plusieurs sources de financement différentes affectées au dispositif ou à des parties de ce dernier. Chaque cadre d'acquisition crée un lot de données. Ce lot de données peut être structuré en un ou plusieurs jeux de données localisés dans une ou plusieurs bases de données. Cette structuration est définie par un maître d'œuvre en fonction des

**Jeu de données (JDD) :** Un jeu de données est une compilation de données. La compilation consiste au regroupement de données du cadre d'acquisition dans un contexte de structuration des données définie par le maître d'œuvre en fonction des objectifs du projet. Cette compilation est réalisée par le producteur de données. Tout jeu de données doit être rattaché à un cadre d'acquisition.

# **4.2 Guide de lecture du standard**

Un standard de données, même s'il se doit d'assurer une certaine stabilité dans le temps, est voué à évoluer pour diverses causes : changement des référentiels, besoins des partenaires de véhiculer de nouveaux concepts (partage d'information...)... Etc. Afin de faciliter cette évolution et d'en garder un historique, il a été jugé important de mettre en place un système de suivi des éléments du standard.

L'extension est décomposée en éléments de différents types :

- Data type : il s'agit d'un concept qui ne contiendra que des données non géographiques, de nature variable dans le temps, par exemple, les résultats de la validation d'une donnée par la plateforme nationale.

- Feature type : il s'agit d'un concept qui servira de racine dans le XML associé, ou qui contient des informations géographiques.

- : il s'agit d'une liste restreinte bien définie, peu longue et qui devrait conserver une certaine stabilité dans le temps.

- CodeList : il s'agit d'une liste restreinte de forte volumétrie et/ou très évolutive, comme un référentiel des communes, par exemple.

De manière à assurer le suivi des évolutions du standard, chaque élément majeur de ce document est associé à un paragraphe explicitant qui l'a créé ou modifié en dernier, et quand cela a été fait :

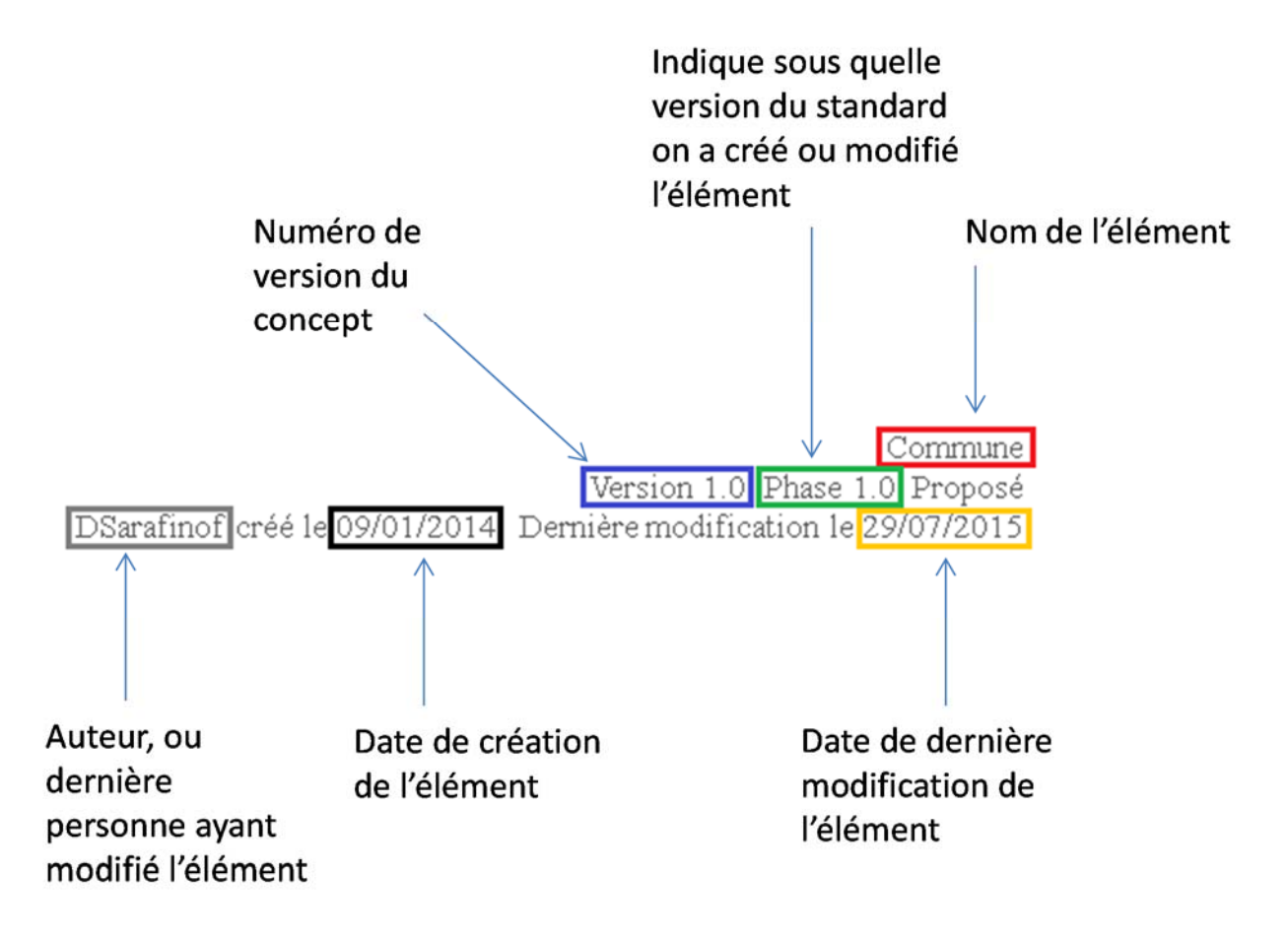

# **5 Métadonnées**

 *«applicationSchema»* 

Métadonnées Version 1.3.10 Phase 1.0 Validé Auteur : rjomier, créé le 09/03/2017. Date de dernière modification : 16/04/2019

# **5.1 Modèle de données : Articulation des métadonnées des cadres d'acquisition / jeux de données**

*Classe diagramme* 

Diagramme d'articulation entre métadonnées des cadres d'acquisition et métadonnées des jeux de données.

Articulation des métadonnées des cadres d'acquisition / jeux de données Version 1.3.10 Auteur : rjomier. Créé le : 09/05/2017. Date de dernière modification : 14/12/2017

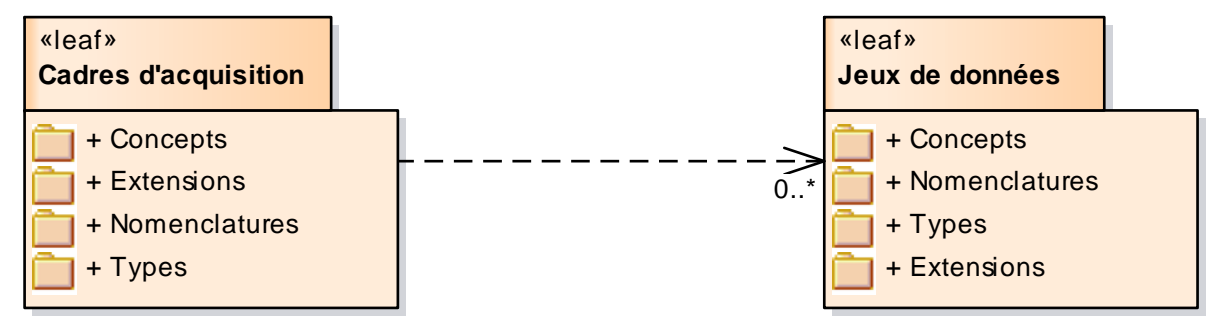

Figure 1: Articulation des métadonnées des cadres d'acquisition / jeux de données

Name: Articulation des métadonnées des cadres d'acquisition / jeux de données

Package: «applicationSchema» Métadonnées

Version: 1.3.10

Author: rjomier

# **5.2 Modèle de données : Cadres d'acquisition**

#### *Classe diagramme*

Diagramme représentant les concepts, attributs et nomenclatures des métadonnées permettant de décrire les cadres d'acquisition, ainsi que leur articulation.

NOTE : Les attributs pour lesquels aucune cardinalité n'est précisée sont TOUS obligatoires et de cardinalité 1.

Cadres d'acquisition Version 1.3.10 Auteur : rjomier. Créé le : 09/01/2017. Date de dernière modification : 16/04/2019

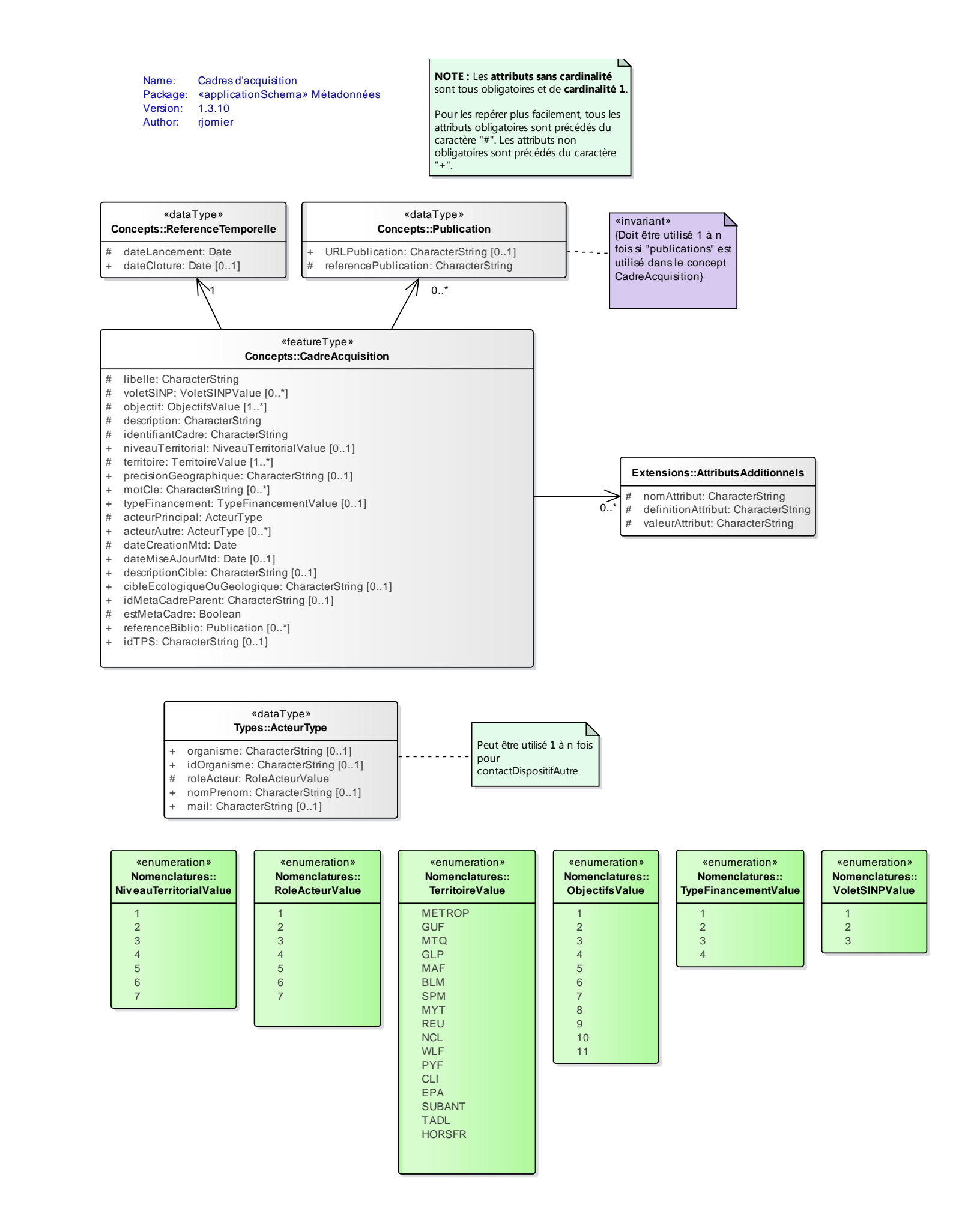

Figure 2: Cadres d'acquisition

# **5.3 Modèle de données : Jeux de données**

### *Classe diagramme*

Diagramme représentant les concepts, attributs et nomenclatures des métadonnées du jeu de données, ainsi que leur articulation.

NOTE : Les attributs pour lesquels aucune cardinalité n'est précisée sont TOUS obligatoires et de cardinalité 1.

Jeux de données Version 1.3.10 Auteur : rjomier. Créé le : 09/01/2017. Date de dernière modification : 16/04/2019

Figure 3: Jeux de données

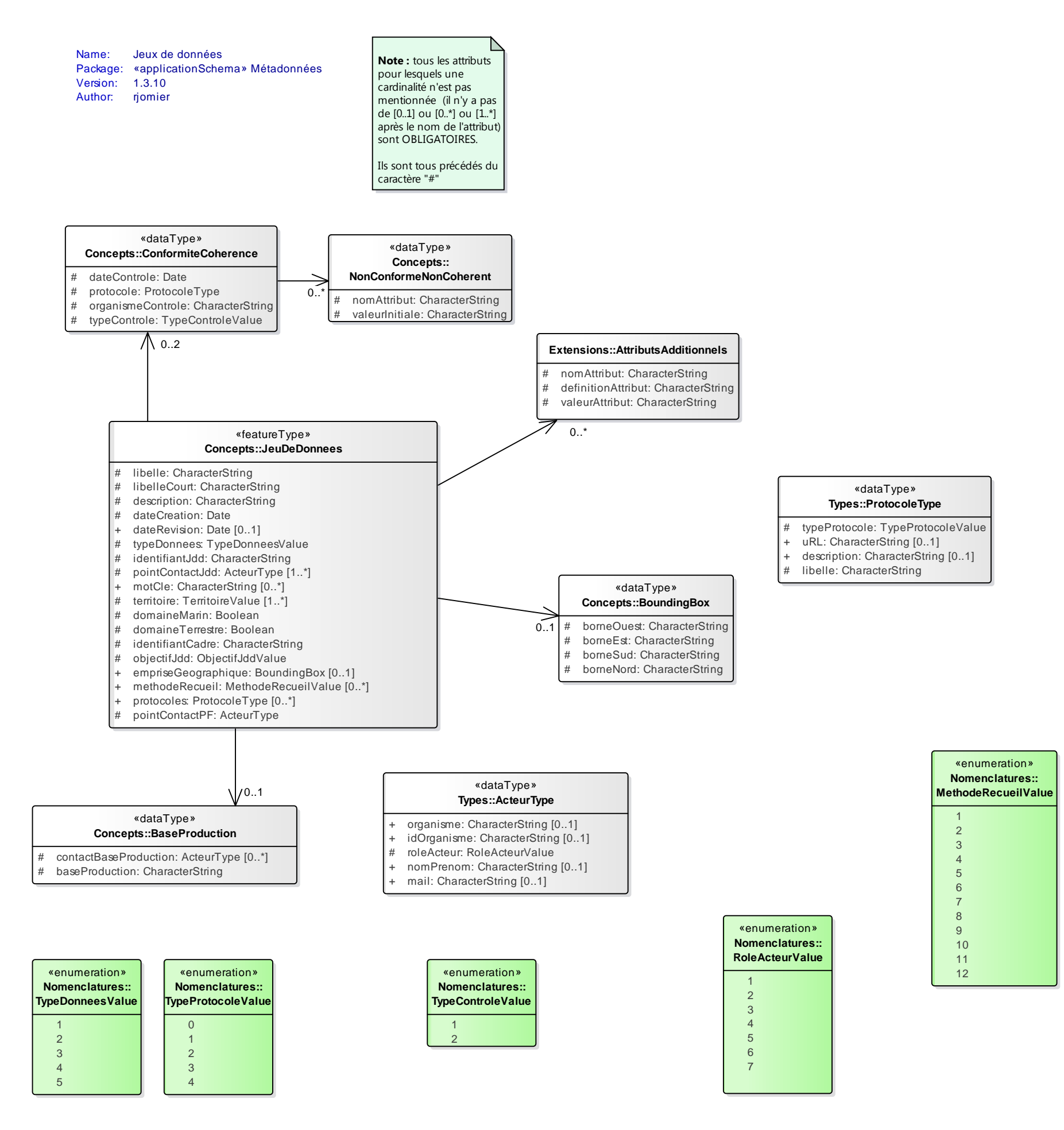

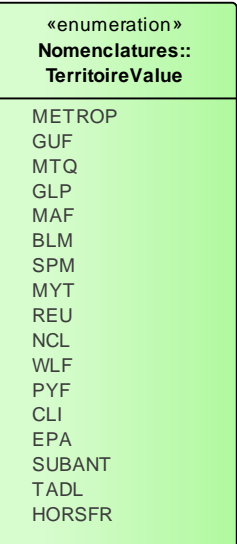

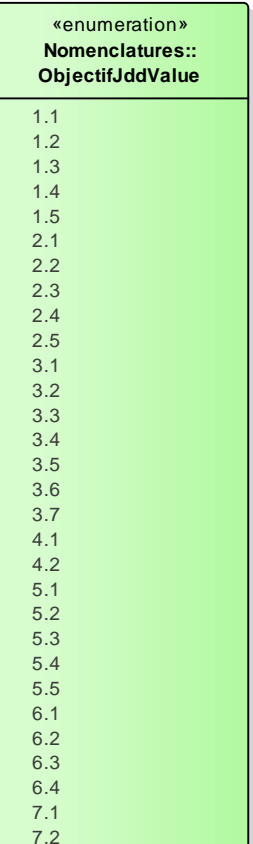

# **5.4 Cadres d'acquisition**

 *«leaf»* 

Métadonnées des cadres d'acquisition

Cadres d'acquisition Version 1.3.10 Phase 1.0 Validé Auteur : rjomier, créé le 09/03/2017. Date de dernière modification : 27/09/2017

### **5.4.1 Concepts**

 *«leaf»* 

**Concepts** Version 1.3.10 Phase 1.0 Validé Auteur : rjomier, créé le 09/01/2017. Date de dernière modification : 26/06/2017

### **5.4.1.1 CadreAcquisition**

*Classe «featureType», dans 'Concepts'*

**CadreAcquisition** Version 1.3.10 Phase 1.0 Validé Auteur : rjomier, créé le : 09/01/2017. Dernière modification le : 05/04/2019 Alias :

Métadonnées du cadre d'acquisition du ou des jeux de données prévus.

Le cadre d'acquisition est l'ensemble des moyens mis en œuvre pour l'acquisition de données dans le cadre d'un projet défini par un ou plusieurs maîtres d'ouvrage. La conception est réalisée par un ou plusieurs maîtres d'œuvre qui coordonne son application et en assure le suivi. Il est organisé afin de pouvoir répondre aux objectifs du projet. Un cadre d'acquisition peut faire appel à plusieurs protocoles d'acquisition, plusieurs méthodes de collecte, plusieurs producteurs de données et plusieurs sources de financement différentes affectées au dispositif ou à des parties de ce dernier. Chaque cadre d'acquisition crée un lot de données. Ce lot de données peut être structuré en un ou plusieurs jeux de données localisés dans une ou plusieurs bases de données. Cette structuration est définie par un maître d'œuvre en fonction des objectifs du projet.

Un ou plusieurs jeux de données ont pu être acquis au sein d'un même cadre d'acquisition,

Ce concept est **OBLIGATOIRE** si l'on veut décrire un cadre d'acquisition.

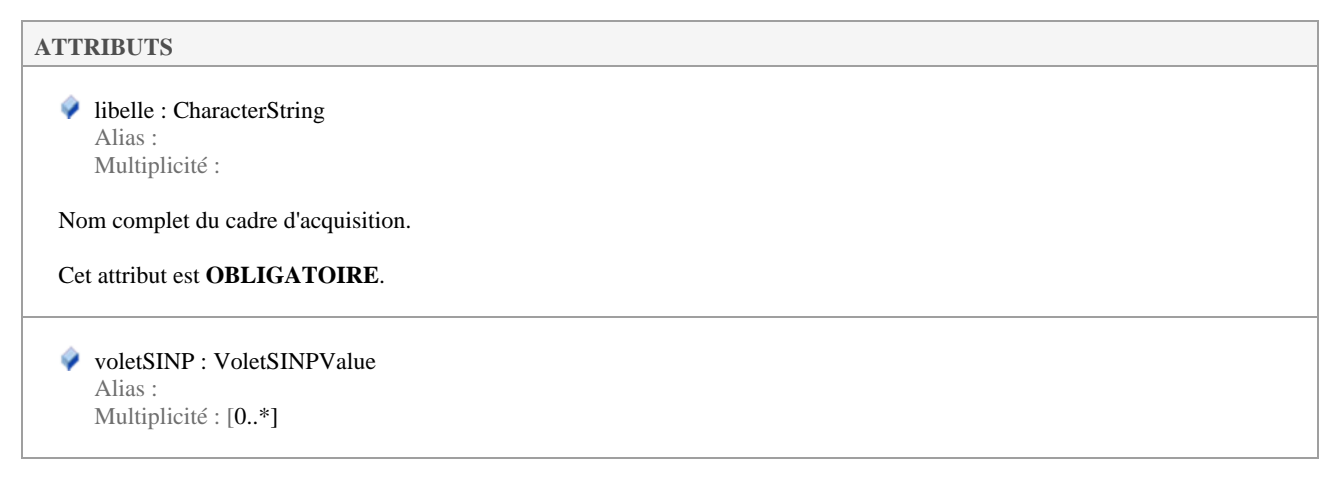

Volet du SINP concerné par le cadre d'acquisition, tel que défini dans la nomenclature voletSINPValue (n°90).

Cet attribut est **FACULTATIF** et répétable.

 objectif : ObjectifsValue Alias :

Multiplicité : [1..\*]

Objectif du cadre d'acquisition, tel que défini par la nomenclature ObjectifsValue (n°85).

Cet attribut est **OBLIGATOIRE** et répétable si nécessaire.

description : CharacterString Alias : Multiplicité :

Description du cadre d'acquisition.

Cet attribut est **OBLIGATOIRE**.

 identifiantCadre : CharacterString Alias : Multiplicité :

Correspond à l'identifiant cadre d'acquisition unique dans le profil de métadonnées du SINP. Il devra être sous la forme d'un UUID. Il sera créé par une plateforme SINP.

Un UUID est de la forme 0c22e844-4ecb-48d4-a3c3-f083ddb1df3b et peut être généré ici : https://www.uuidgenerator.net/

Cet attribut est **OBLIGATOIRE**.

● niveauTerritorial : NiveauTerritorialValue Alias : Multiplicité : [0..1]

Niveau territorial considéré pour le cadre d'acquisition, tel que décrit dans la nomenclature NiveauTerritorialValue (nomenclature 84).

Cet attribut est **FACULTATIF**.

 territoire : TerritoireValue Alias : Multiplicité : [1..\*]

Territoire(s) visé(s) par le cadre d'acquisition, tel(s) que défini(s) par la nomenclature TerritoireValue (n°87).

Cet attribut est **OBLIGATOIRE** et répétable.

 precisionGeographique : CharacterString Alias : Multiplicité : [0..1]

Précisions sur le territoire visé.

Cet attribut est **FACULTATIF**.

motCle : CharacterString Alias :

Multiplicité : [0..\*]

Mot(s)-clé(s) représentatifs du cadre d'acquisition, séparés par des virgules.

Cet attribut est **FACULTATIF** et répétable.

 typeFinancement : TypeFinancementValue Alias : Multiplicité : [0..1]

Type de financement pour le cadre d'acquisition, tel que défini dans la nomenclature TypeFinancementValue (n°88).

Cet attribut est **RECOMMANDE**.

 acteurPrincipal : ActeurType Alias : Multiplicité :

Contact principal pour le cadre d'acquisition.

**Règle :** RoleActeur prendra la valeur 1.

Un contact principal est **OBLIGATOIRE.**

 acteurAutre : ActeurType Alias : Multiplicité : [0..\*]

Autres contacts pour le cadre d'acquisition (exemples : maître d'oeuvre, d'ouvrage...).

Ce type contient un ou plusieurs acteurs (ActeurType). Ce type est **RECOMMANDE**.

 dateCreationMtd : Date Alias : Multiplicité :

Date de création de la fiche de métadonnées du cadre d'acquisition.

**Règle :** la date est au format AAAA-MM-JJ Exemple : 2017-08-21

Cet attribut est **OBLIGATOIRE**.

 dateMiseAJourMtd : Date Alias : Multiplicité : [0..1]

Date de mise à jour de la fiche de métadonnées du cadre d'acquisition.

**Règle :** la date est au format AAAA-MM-JJ Exemple : 2017-08-21

Cet attribut est **FACULTATIF**.

descriptionCible : CharacterString

Alias : Multiplicité : [0..1]

Description de la cible taxonomique ou géologique pour le cadre d'acquisition. (ex : pteridophyta)

#### Cet attribut est **RECOMMANDE**.

cibleEcologiqueOuGeologique : CharacterString Alias : Multiplicité : [0..1]

Cet attribut sera composé de CD\_NOM de TAXREF, séparés par des points virgules, s'il s'agit de taxons, ou de CD\_HAB de HABREF, séparés par des points virgules, s'il s'agit d'habitats.

Cet attribut est **FACULTATIF**.

 idMetaCadreParent : CharacterString Alias : Multiplicité : [0..1]

Indique, par le biais de l'existence d'un identifiant unique de métacadre parent, si le cadre d'acquisition ici présent est contenu dans un autre cadre d'acquisition. S'il y un cadre parent, c'est son identifiant qui doit être renseigné ici.

Cet attribut est **RECOMMANDE**.

 estMetaCadre : Boolean Alias : Multiplicité :

Indique si ce dispositif est un métacadre, et donc s'il contient d'autres cadres d'acquisition.

Cet attribut est un booléen : 0 pour false (n'est pas un métacadre), 1 pour true (est un métacadre).

Cet attribut est **OBLIGATOIRE**.

 referenceBiblio : Publication Alias : Multiplicité : [0..\*]

Référence(s) bibliographique(s) éventuelle(s) concernant le cadre d'acquisition.

Ce type est **RECOMMANDE**, et est composé d'une ou plusieurs fois le type "Publication".

 idTPS : CharacterString Alias : Multiplicité : [0..1]

Identifiant de la procédure pour le dépôt sur TPS.

Cet attribut est **RECOMMANDE**.

**ASSOCIATIONS** 

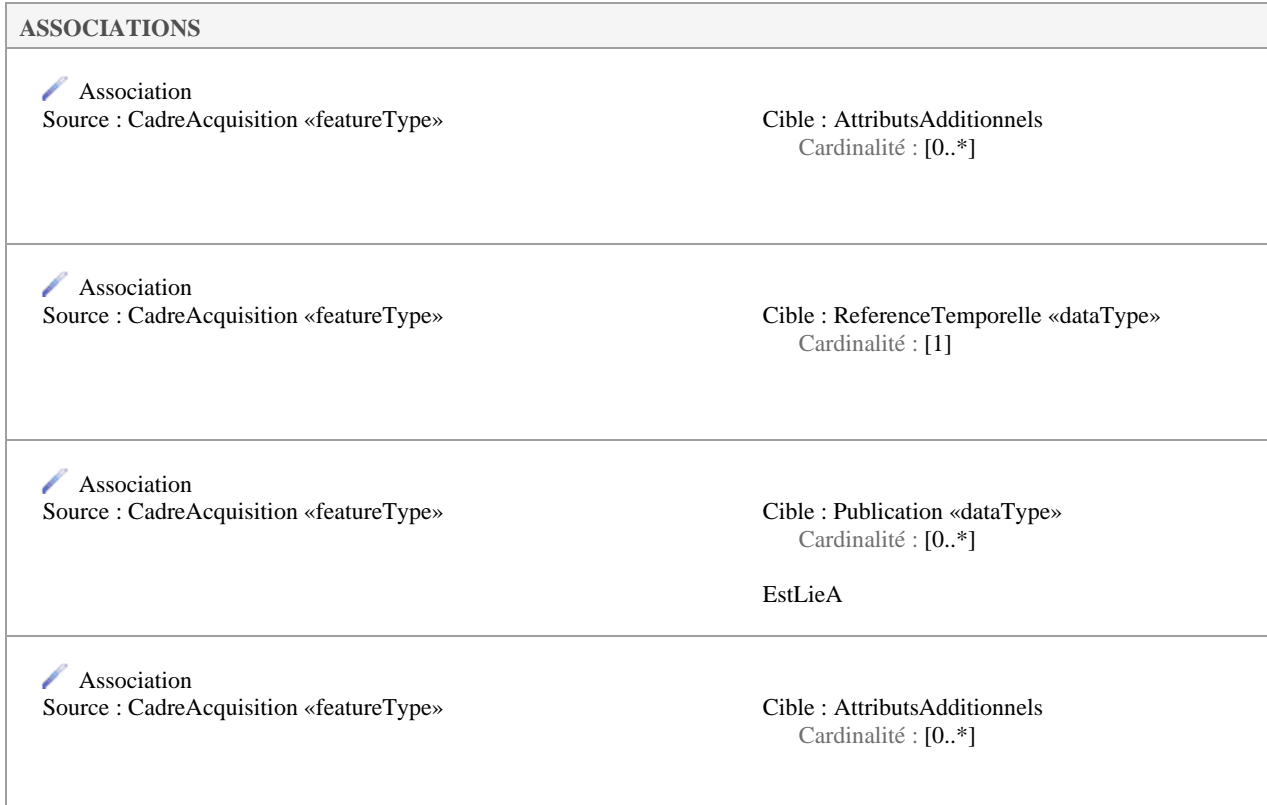

### **5.4.1.2 Publication**

*Classe «dataType», dans 'Concepts'*

Publication Version 1.3.10 Phase 1.0 Validé Auteur : rjomier, créé le : 09/01/2017. Dernière modification le : 18/05/2017 Alias :

Publication(s) associée(s) au cadre d'acquisition.

Ce concept est **OPTIONNEL** et répétable.

#### **ATTRIBUTS**

 URLPublication : CharacterString Alias : Multiplicité : [0..1]

Adresse à laquelle trouver la publication.

Cet attribut est **RECOMMANDE**.

◆ referencePublication : CharacterString Alias : Multiplicité :

Référence complète de la publication suivant la nomenclature ISO 690.

Cet attribut est **OBLIGATOIRE**.

**ASSOCIATIONS** 

**Association** Source : CadreAcquisition «featureType» Cible : Publication «dataType»

Cardinalité : [0..\*]

EstLieA

### **5.4.1.3 ReferenceTemporelle**

*Classe «dataType», dans 'Concepts'*

ReferenceTemporelle Version 1.3.10 Phase 1.0 Validé Auteur : rjomier, créé le : 09/01/2017. Dernière modification le : 18/05/2017 Alias :

Références temporelles du cadre d'acquisition : Date de mise en place et éventuelle date de fin.

Ce concept est **OBLIGATOIRE** si l'on veut décrire un cadre d'acquisition.

# **ATTRIBUTS**  dateLancement : Date Alias : Multiplicité : Date de lancement du cadre d'acquisition. **Règle :** la date est au format AAAA-MM-JJ Exemple : 2017-08-21 Cet attribut est **OBLIGATOIRE**. dateCloture : Date Alias : Multiplicité : [0..1] Date de clôture du cadre d'acquisition. Si elle n'est pas remplie, on considère que le cadre est toujours en activité. **Règle :** la date est au format AAAA-MM-JJ Exemple : 2017-08-21 Cet attribut est **RECOMMANDE. ASSOCIATIONS**

**Association** 

### **ASSOCIATIONS**

Source : CadreAcquisition «featureType» Cible : ReferenceTemporelle «dataType» Cardinalité : [1]

### **5.4.2 Extensions**

 *«leaf»* 

Extensions Version 1.3.10 Phase 1.0 Validé Auteur : rjomier, créé le 05/06/2017. Date de dernière modification : 26/06/2017

### **5.4.2.1 AttributsAdditionnels**

*Dans 'Extensions'*

AttributsAdditionnels Version 1.3.10 Phase 1.0 Validé Auteur : rjomier, créé le : 05/06/2017. Dernière modification le : 05/06/2017 Alias :

Attributs pour lesquels le standard ne prévoit pas de champ dédié ou de règle spécifique. Ces informations peuvent être véhiculées dans le standard en utilisant ces attributs additionnels.

### **ATTRIBUTS**

◆ nomAttribut : CharacterString Alias :

Multiplicité :

Libellé court et implicite de l'attribut additionnel.

Cet attribut est **OBLIGATOIRE**.

 definitionAttribut : CharacterString Alias : Multiplicité :

Définition précise et complète de l'attribut additionnel.

Cet attribut est **OBLIGATOIRE**.

 valeurAttribut : CharacterString Alias : Multiplicité :

Valeur de l'attribut additionnel.

Cet attribut est **OBLIGATOIRE**.

#### **ASSOCIATIONS**

**Association** Source : CadreAcquisition «featureType» Cible : AttributsAdditionnels

Cardinalité : [0..\*]

Métadonnées v1.3.10 17/04/2019

# **5.4.3 Nomenclatures**

 *«leaf»* 

Nomenclatures Version 1.3.10 Phase 1.0 Validé Auteur : rjomier, créé le 09/01/2017. Date de dernière modification : 26/06/2017

### **5.4.3.1 NiveauTerritorialValue**

*«enumeration», dans 'Nomenclatures'*

NiveauTerritorialValue Version 1.3.10 Phase 1.0 Validé Auteur : rjomier, créé le : 09/01/2017. Dernière modification le : 16/04/2019 Alias :

### Nomenclature des valeurs pour le niveau territorial (nomenclature 84).

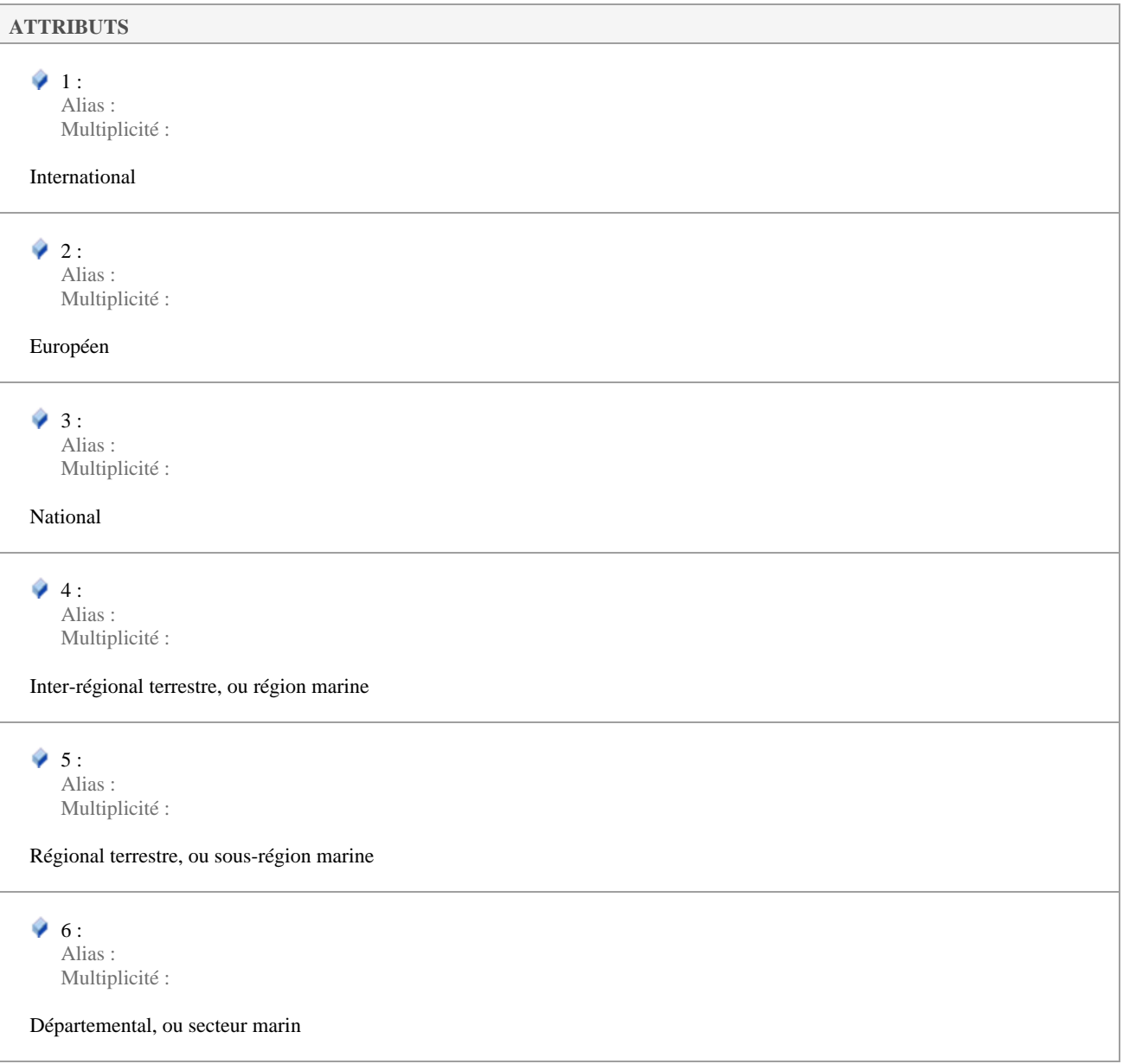

 $\bullet$  7: Alias : Multiplicité :

Communal ou local

### **5.4.3.2 ObjectifsValue**

*«enumeration», dans 'Nomenclatures'*

ObjectifsValue Version 1.3.10 Phase 1.0 Validé Auteur : rjomier, créé le : 09/01/2017. Dernière modification le : 16/04/2019 Alias :

Nomenclature des valeurs permises pour les objectifs du cadre d'acquisition (nomenclature 85).

**Rappel :** les valeurs gelées ne sont présentes que pour mémoire et cas historiques restreints. Toute nouvelle fiche de métadonnées ne peut en faire usage.

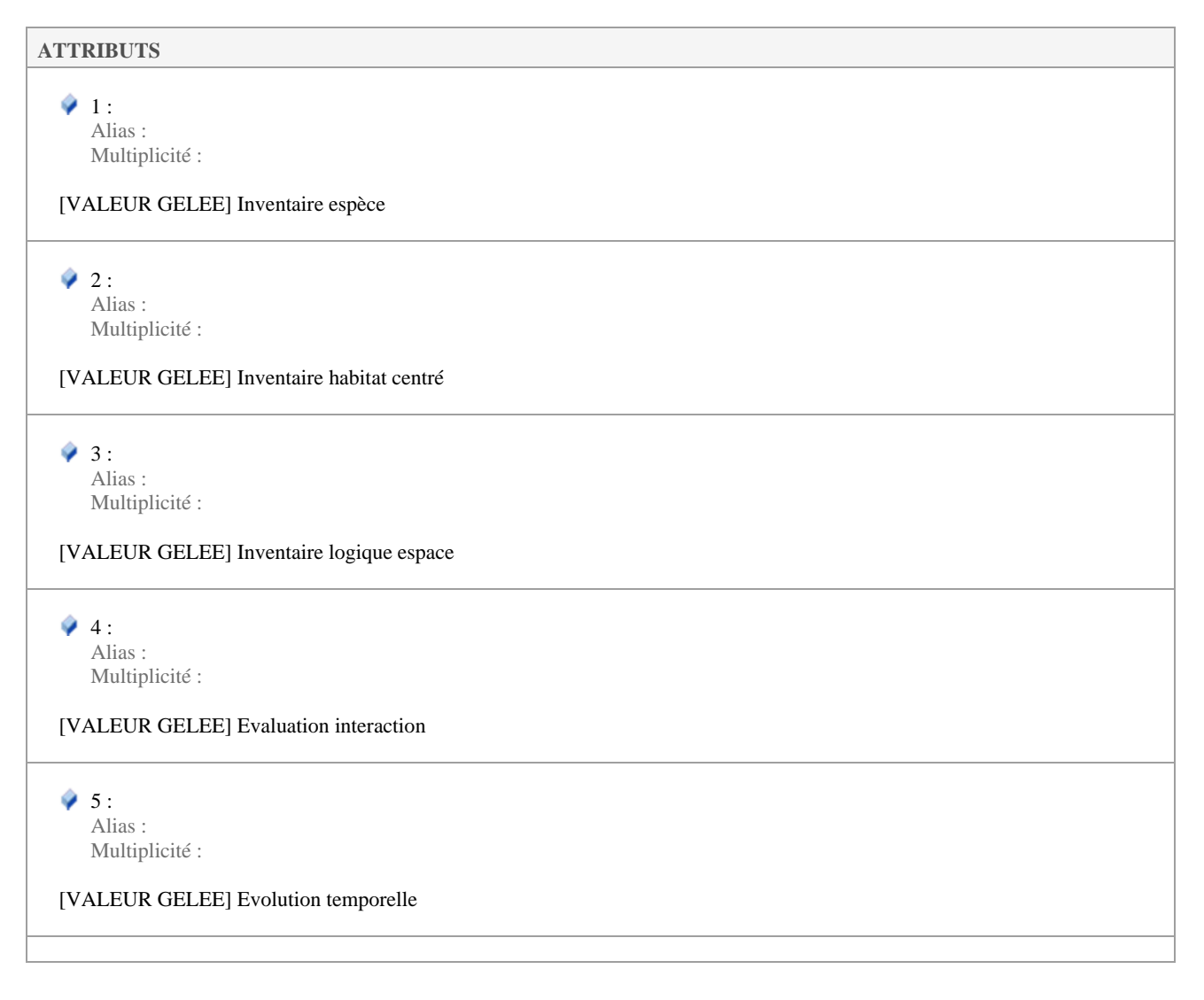

#### $\sqrt{6}$

Alias : Multiplicité :

[VALEUR GELEE] Evolution espace

#### $\bullet$  7:

Alias : Multiplicité :

[VALEUR GELEE] Regroupements et autres études

#### $\bullet$  8:

Alias : Inventaires et cartographie Multiplicité :

**Inventaires et cartographie :** l'acquisition des données d'occurrence est réalisée avec la démarche d'avoir des informations sur la présence/absence ou effectif/abondance (dénombrement…) d'un ou de plusieurs objets de biodiversité. Le dispositif de collecte est établi pour avoir une représentation spatiale de la répartition d'un ou de plusieurs objets de biodiversité à des dates ou des périodes prédéfinies.

#### $9:$

Alias : Suivi/surveillance dans le temps Multiplicité :

**Suivi/surveillance dans le temps :** l'acquisition des données d'occurrence est réalisée avec un dispositif de collecte comprenant une répétition de l'acquisition au cours du temps. La démarche permet une comparaison d'un état entre différentes périodes pour un ou plusieurs objets de biodiversité. Elle est mise en place en lien avec une thématique prédéterminée (biologie de la conservation, changements globaux, …).

 $\bullet$  10  $\cdot$ Alias : Expérimentation/recherche Multiplicité :

**Expérimentation/recherche :** l'acquisition des données est réalisée avec une démarche d'amélioration de la connaissance scientifique ciblée sur une ou plusieurs questions précises (de la description des patrons de biodiversité à l'expérimentation pour expliquer les processus ou démontrer des relations causales de type « avant/après » (effet de la gestion, mécanismes etc.)). L'expérimentation et la recherche de type purement « observationnelle » ou « corrélative » doivent figurer dans les catégories « inventaires » ou « suivis/surveillance ».

 $\bullet$  iii : Alias : Multiples ou autres Multiplicité :

**Multiples ou autres :** l'acquisition des données est réalisée avec une démarche propre faisant intervenir plusieurs démarches préalablement décrites.

### **5.4.3.3 RoleActeurValue**

*«enumeration», dans 'Nomenclatures'*

RoleActeurValue Version 1.3.10 Phase 1.0 Validé Auteur : rjomier, créé le : 09/01/2017. Dernière modification le : 16/04/2019 Alias : Liste des types de rôles pour les acteurs (nomenclature 86). Chaque valeur correspond exactement à une valeur de la norme ISO 19115.

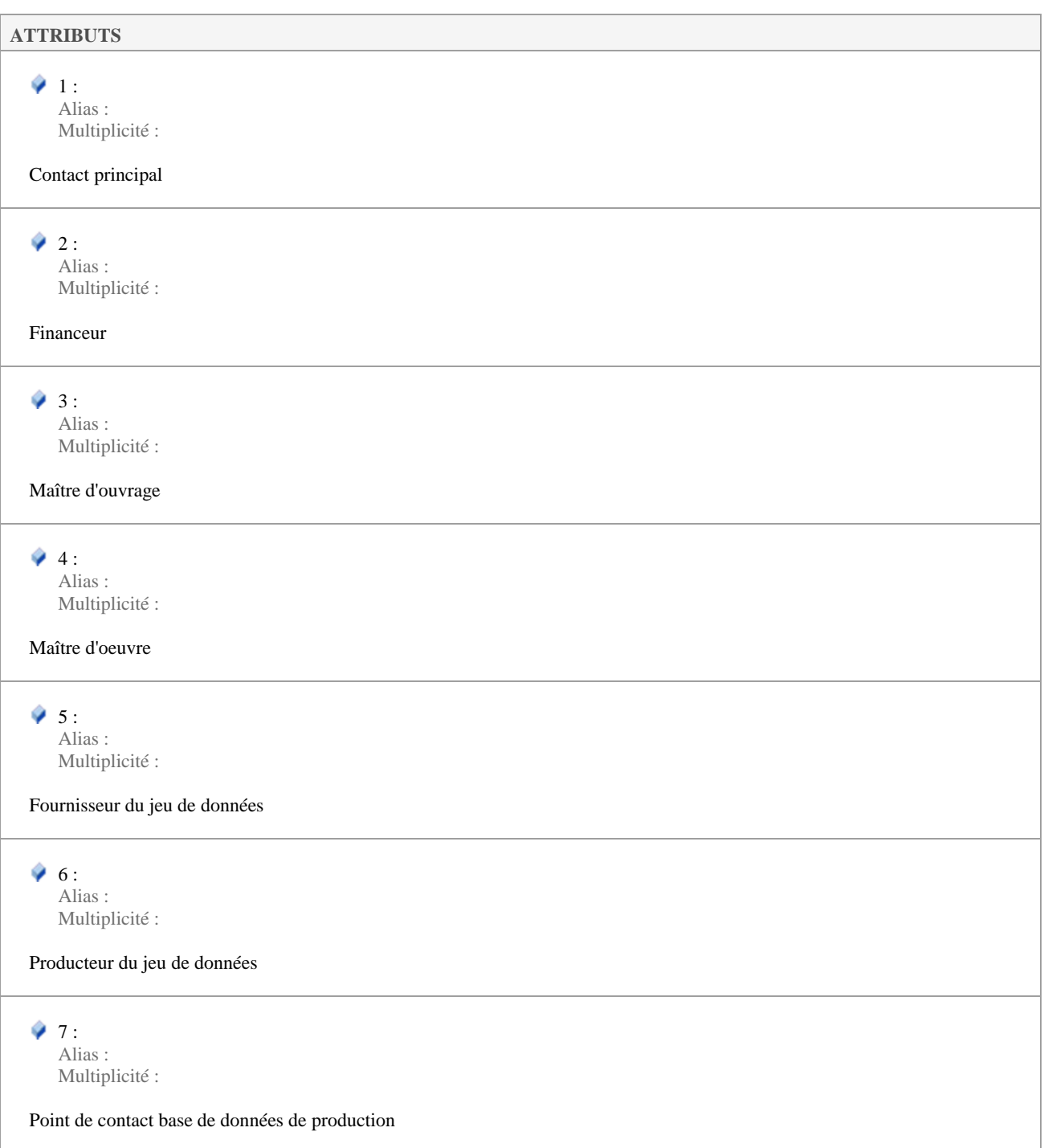

### **5.4.3.4 TerritoireValue**

*«enumeration», dans 'Nomenclatures'*

TerritoireValue Version 1.3.10 Phase 1.0 Validé Auteur : rjomier, créé le : 09/01/2017. Dernière modification le : 16/04/2019 Alias :

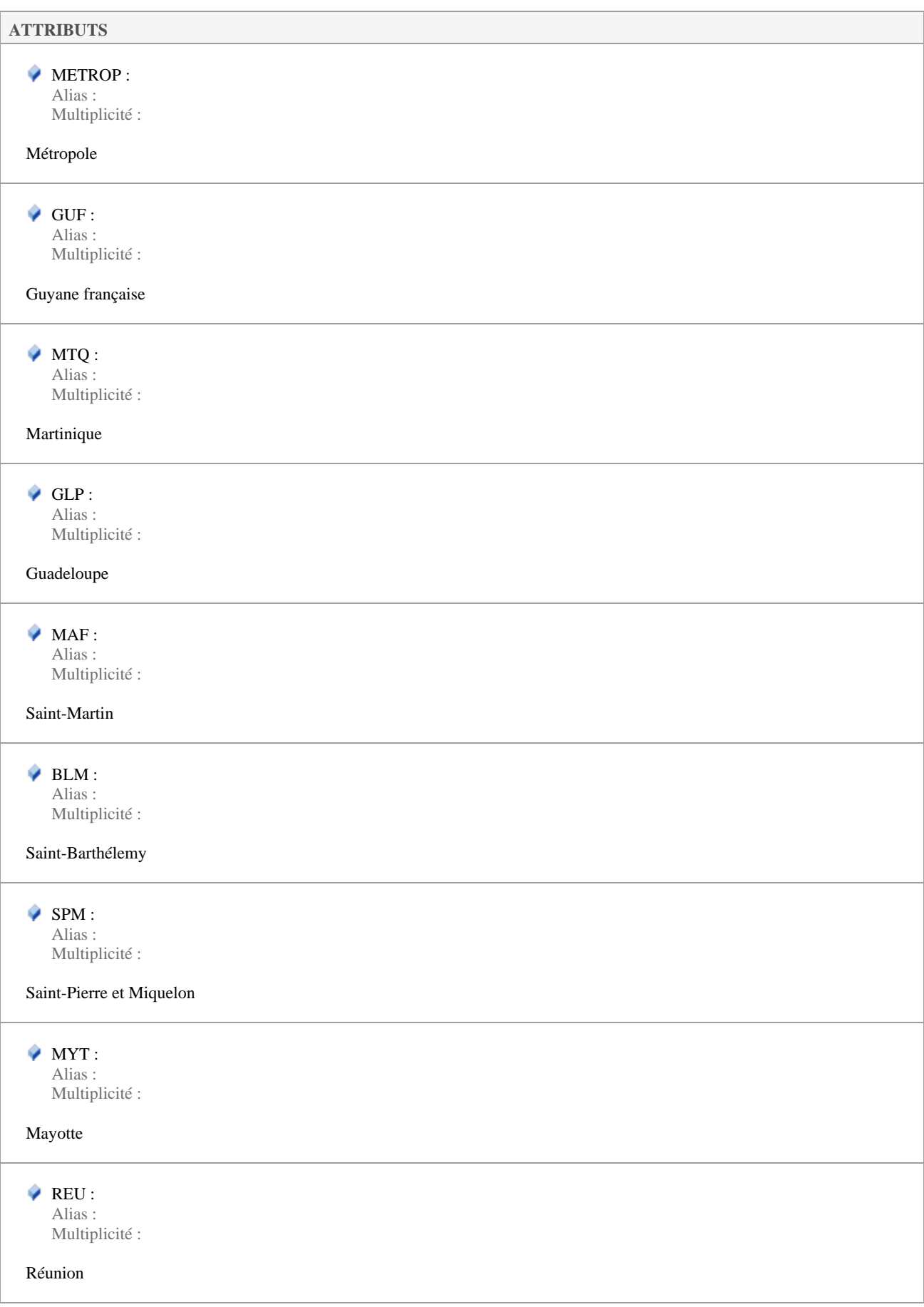

 $\wedge$  NCL :

Alias :

Multiplicité :

### Nouvelle-Calédonie

WLF:

Alias : Multiplicité :

#### Wallis-et-Futuna

PYF: Alias : Multiplicité :

### Polynésie française

CLI: Alias : Multiplicité :

Clipperton

EPA : Alias : Multiplicité :

#### TAAF : Iles Eparses

SUBANT : Alias : Multiplicité :

TAAF : Iles sub-Antarctiques

 $\bullet$  TADL : Alias : Multiplicité :

TAAF : Terre-Adélie

HORSFR : Alias : Multiplicité :

Hors territoire

### **5.4.3.5 TypeFinancementValue**

*«enumeration», dans 'Nomenclatures'*

Nomenclature des types de financement (n°88).

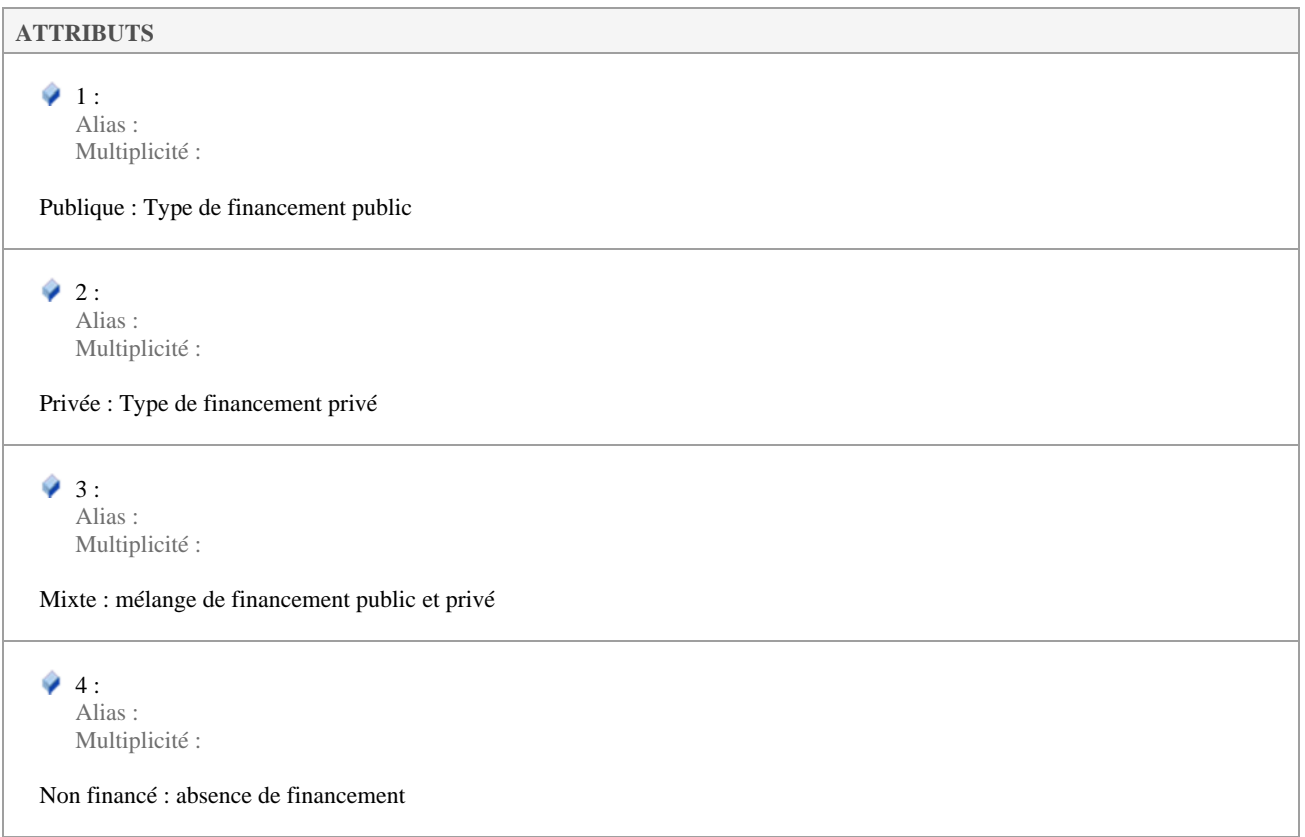

### **5.4.3.6 VoletSINPValue**

*«enumeration», dans 'Nomenclatures'*

VoletSINPValue Version 1.3.10 Phase 1.0 Validé Auteur : rjomier, créé le : 09/01/2017. Dernière modification le : 16/04/2019 Alias :

Nomenclature des volets que peut viser le SINP (n°90).

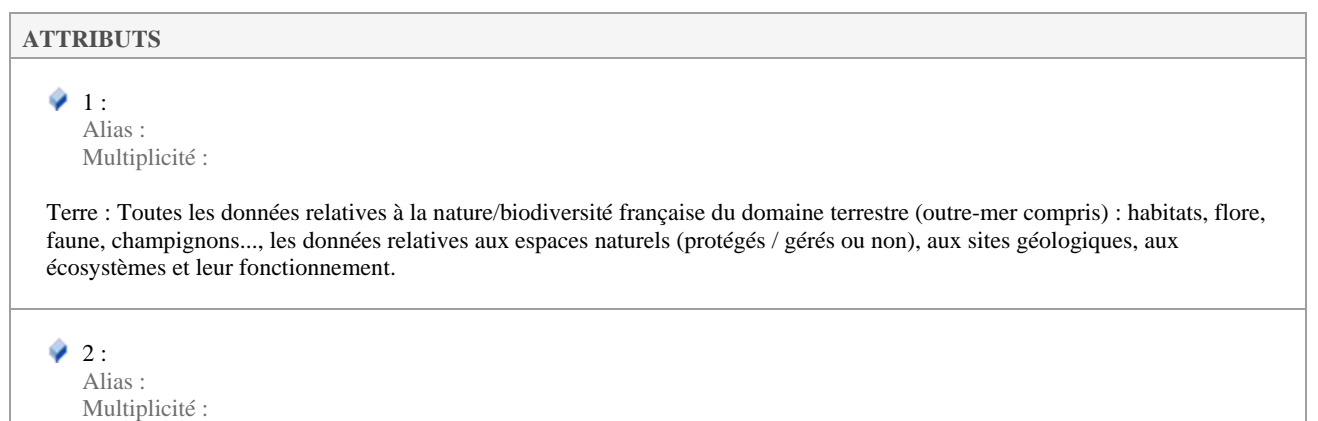

Mer : Toutes les données relatives à la nature / biodiversité française du domaine marin (outre-mer compris) : habitats, flore, faune, champignons..., les données relatives aux espaces naturels (protégés/gérés ou non), aux sites géologiques, aux écosystèmes et leur fonctionnement.

### $\sqrt{3}$ :

Alias : Multiplicité :

Paysage : Toutes les données relatives aux paysages, c'est-à-dire des données relatives aux formes du territoire, aux perceptions sociales et aux dynamiques du territoire. Elles intègrent également des inventaires particuliers. Elles concernent les espaces naturels, ruraux, urbains et périurbains. Elles incluent les espaces terrestres, les eaux intérieures et maritimes. Elles concernent tant les paysages pouvant être considérés comme remarquables que les paysages du quotidien et les paysages dégradés.

### **5.4.4 Types**

 *«leaf»* 

Types Version 1.3.10 Phase 1.0 Validé Auteur : rjomier, créé le 08/03/2017. Date de dernière modification : 26/06/2017

### **5.4.4.1 ActeurType**

*Classe «dataType», dans 'Types'*

ActeurType Version 1.3.10 Phase 1.0 Validé Auteur : rjomier, créé le : 09/01/2017. Dernière modification le : 18/05/2017 Alias :

Organisme, rôle de l'organisme, personne à contacter et moyen de la contacter pour l'acteur considéré. L'acteur peut être de différents types (liste non exhaustive : point de contact principal, maître d'ouvrage, maître d'oeuvre...).

Ce type est **OBLIGATOIRE** au moins une fois pour le contact principal.

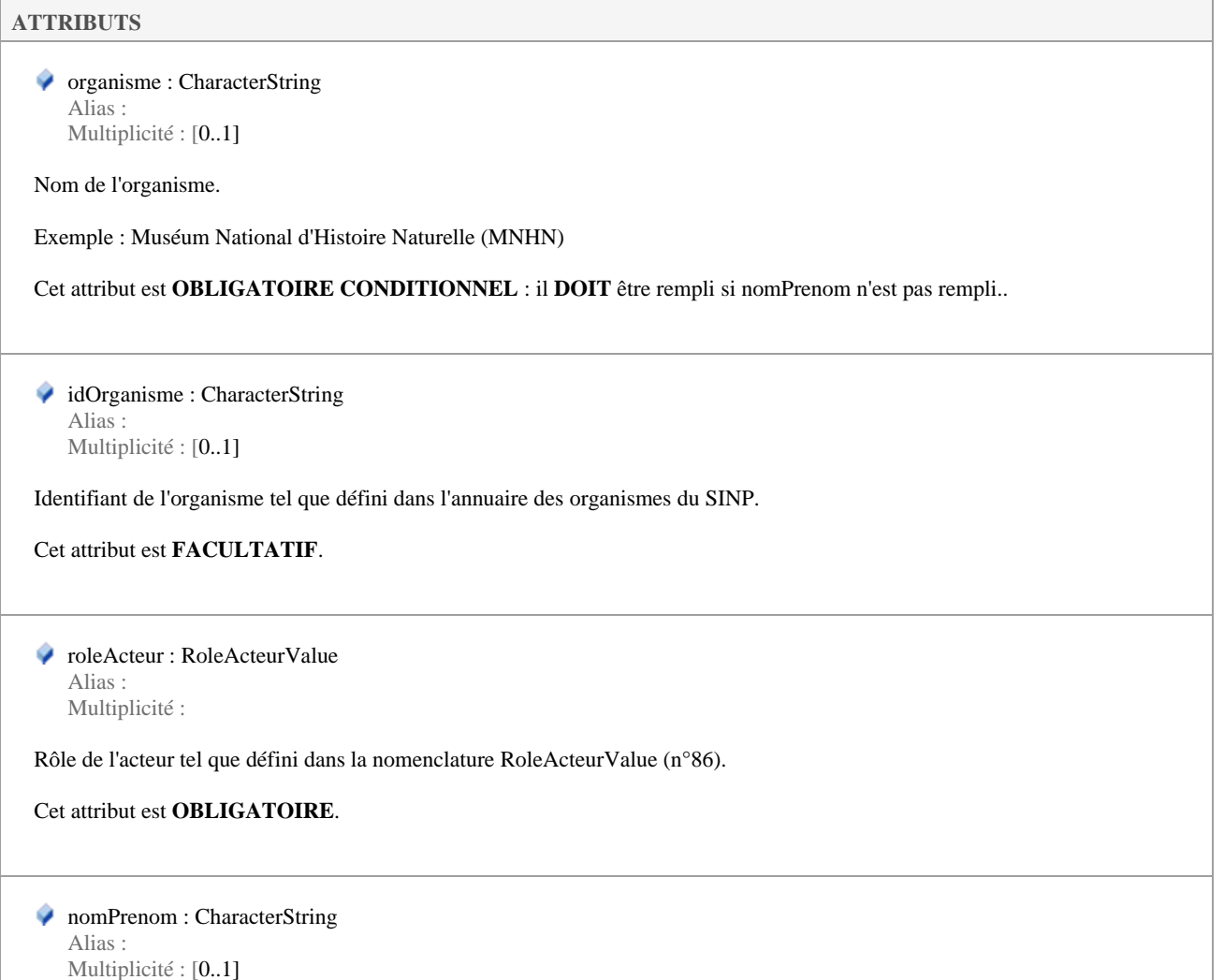

Nom et prénom de la personne à contacter. (Sous la forme NOM Prénom)

Cet attribut est **OBLIGATOIRE CONDITIONNEL :** il **DOIT** être rempli si organisme n'est pas rempli.

 mail : CharacterString Alias : Multiplicité : [0..1]

Adresse mail de contact.

Cet attribut est **RECOMMANDE**.

# **5.5 Jeux de données**

 *«leaf»* 

Métadonnées des jeux de données. Peuvent être décrites dans un fichier sans dispositif de collecte (ou cadre d'acquisition) si celui-ci est déjà décrit ailleurs.

> Jeux de données Version 1.3.10 Phase 1.0 Validé Auteur : rjomier, créé le 09/03/2017. Date de dernière modification : 27/09/2017

### **5.5.1 Concepts**

 *«leaf»* 

Concepts Version 1.3.10 Phase 1.0 Validé Auteur : rjomier, créé le 10/01/2017. Date de dernière modification : 26/06/2017

### **5.5.1.1 BaseProduction**

*Classe «dataType», dans 'Concepts'*

BaseProduction Version 1.3.10 Phase 1.0 Validé Auteur : rjomier, créé le : 11/01/2017. Dernière modification le : 09/05/2017 Alias :

Base de données ayant servi à la production du jeu de données. Ce type peut être répété autant de fois que nécessaire.

Ce type est **FACULTATIF**.

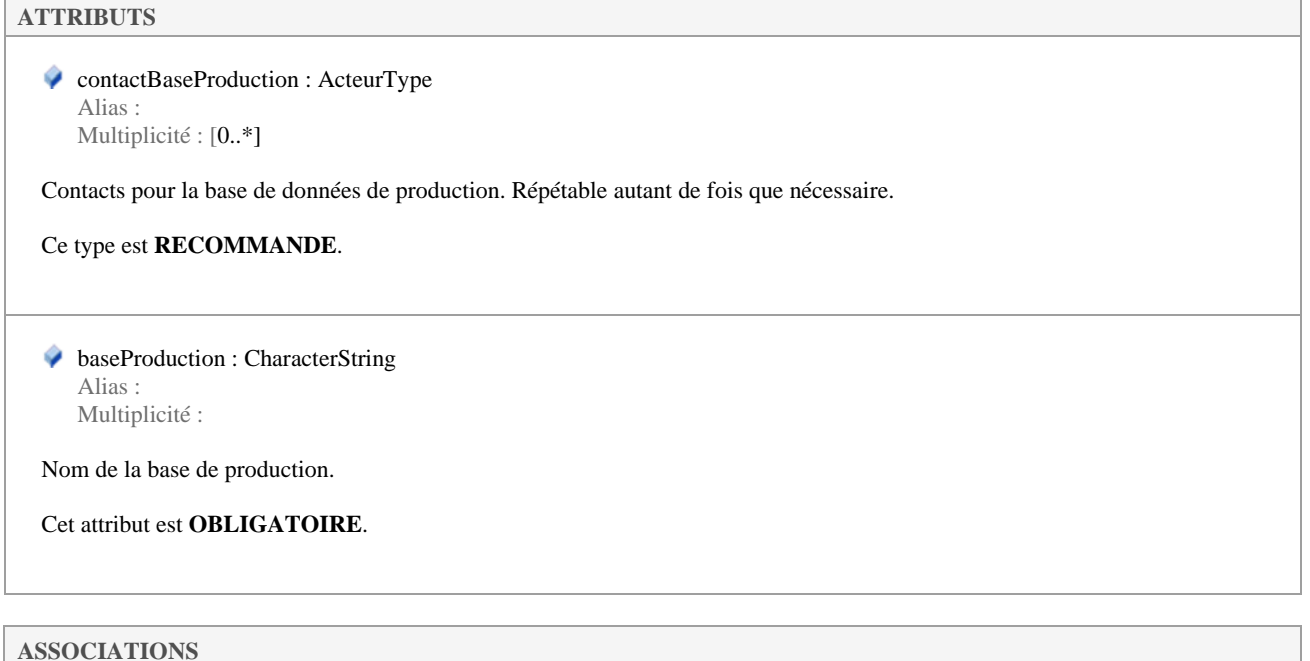

**ASSOCIATIONS** 

**Association** Source : JeuDeDonnees «featureType» Cible : BaseProduction «dataType»

Cardinalité : [0..1]

### **5.5.1.2 BoundingBox**

*Classe «dataType», dans 'Concepts'*

BoundingBox Version 1.3.10 Phase 1.0 Validé Auteur : rjomier, créé le : 08/05/2017. Dernière modification le : 09/05/2017 Alias :

Cadre délimitant la zone géographique du jeu de données.

Ce concept est **RECOMMANDE**.

### **ATTRIBUTS**

 borneOuest : CharacterString Alias : Multiplicité :

Point le plus à l'ouest de la zone géographique délimitant le jeu de données.

Cet attribut est **OBLIGATOIRE**.

 borneEst : CharacterString Alias : Multiplicité :

Point le plus à l'est de la zone géographique délimitant le jeu de données.

Cet attribut est **OBLIGATOIRE**.

 borneSud : CharacterString Alias : Multiplicité :

Point le plus au sud de la zone géographique délimitant le jeu de données.

Cet attribut est **OBLIGATOIRE**.

#### borneNord : CharacterString Alias : Multiplicité :

Point le plus au nord de la zone géographique délimitant le jeu de données.

Cet attribut est **OBLIGATOIRE**.

#### **ASSOCIATIONS**

**Association** Source : JeuDeDonnees «featureType» Cible : BoundingBox «dataType»

Cardinalité : [0..1]

### **5.5.1.3 ConformiteCoherence**

*Classe «dataType», dans 'Concepts'*

ConformiteCoherence Version 1.3.10 Phase 1.0 Validé Auteur : rjomier, créé le : 12/01/2017. Dernière modification le : 05/06/2017 Alias :

Conformité et cohérence. Peut concerner les métadonnées du jeu de données, ou les données du jeu de données. Cela sera défini par le type de contrôle (cf. typeControle).

Ce concept est **RECOMMANDE** et peut être utilisé 2 fois au maximum. Une fois pour les métadonnées, une fois pour les données du jeu de données.

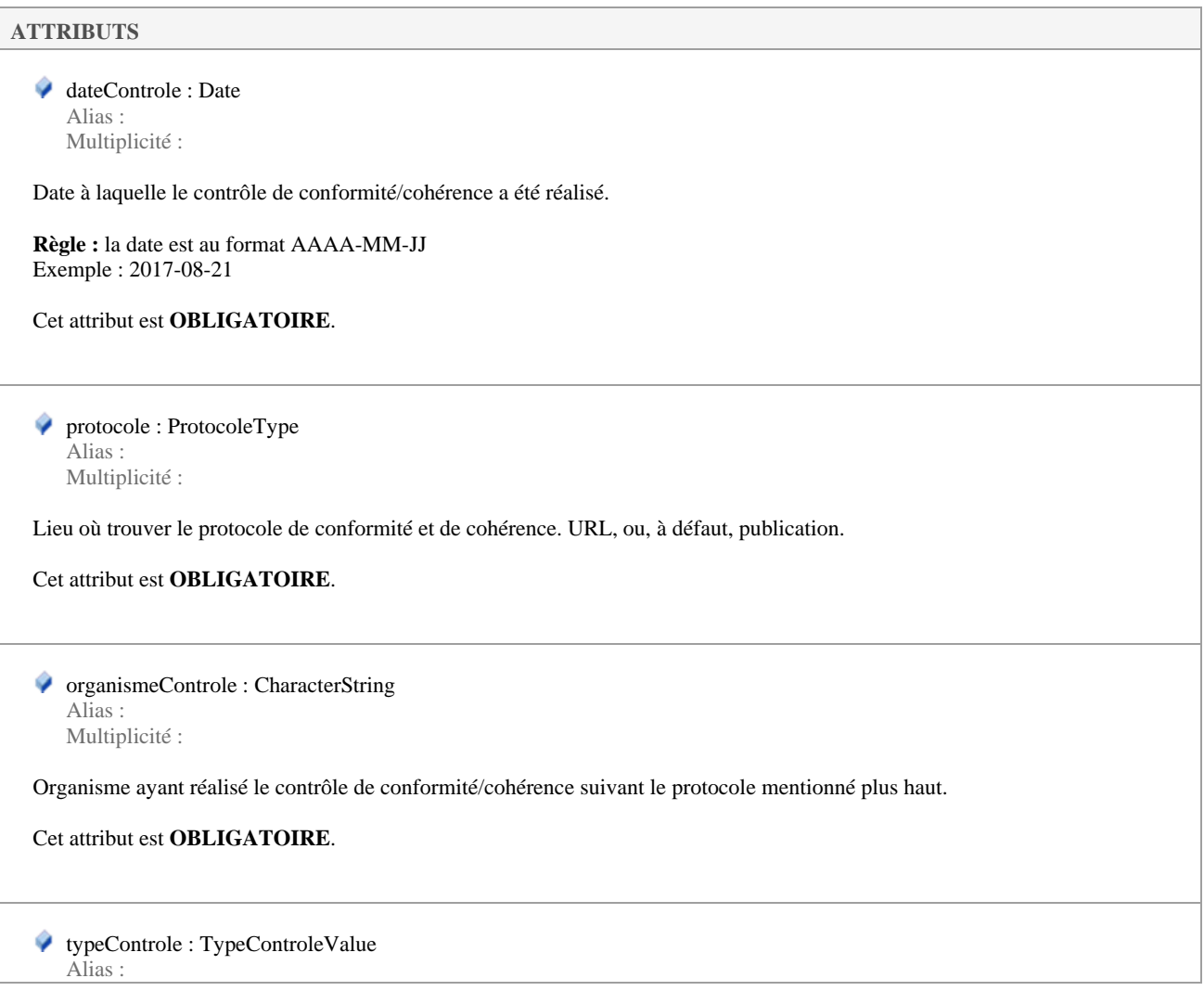

#### Métadonnées v1.3.10 17/04/2019

#### **ATTRIBUTS**

Multiplicité :

Type de contrôle de conformité et cohérence réalisé : permet de spécifier s'il s'agit d'un contrôle de la conformité et de la cohérence des métadonnées du jeu de données, ou des données du jeu de données. Utiliser la nomenvlature TypeControleValue (nomenclature 93)

Cet attribut est OBLIGATOIRE.

#### **ASSOCIATIONS**

Association<br>Source : ConformiteCoherence «dataType»

Cible : NonConformeNonCoherent «dataType» Cardinalité : [0..\*]

Association<br>Source : JeuDeDonnees «featureType»

 $Cible: ConformiteCoherence «dataType»$ Cardinalité : [0..2]

### **5.5.1.4 JeuDeDonnees**

*Classe «featureType», dans 'Concepts'*

JeuDeDonnees Version 1.3.10 Phase 1.0 Validé Auteur : rjomier, créé le : 10/01/2017. Dernière modification le : 09/05/2017 Alias :

#### **ATTRIBUTS**

 libelle : CharacterString Alias : Multiplicité :

Nom du jeu de données (150 caractères).

Cet attribut est **OBLIGATOIRE**.

 libelleCourt : CharacterString Alias : Multiplicité :

Libellé court (30 caractères) du jeu de données.

Cet attribut est **OBLIGATOIRE**.

 description : CharacterString Alias : Multiplicité :

Description du jeu de données.

Cet attribut est **OBLIGATOIRE**.

 dateCreation : Date Alias : Multiplicité :

Date de création de la fiche de métadonnées du jeu de données.

**Règle :** la date est au format AAAA-MM-JJ Exemple : 2017-08-21

Cet attribut est **OBLIGATOIRE**.

 dateRevision : Date Alias : Multiplicité : [0..1]

Date de révision du jeu de données ou de sa fiche de métadonnées. Il est fortement recommandé de remplir cet attribut si une révision de la fiche ou du jeu de données a été effectuée.

**Règle :** la date est au format AAAA-MM-JJ Exemple : 2017-08-21

Cet attribut est **RECOMMANDE**.

◆ typeDonnees : TypeDonneesValue Alias : Multiplicité :

Type de données du jeu de données tel que défini dans la nomenclature TypeDonneesValue (n°94).

Cet attribut est **OBLIGATOIRE**.

 identifiantJdd : CharacterString Alias :

Multiplicité :

Identifiant unique du jeu de données sous la forme d'un UUID. Il devra être sous la forme d'un UUID.

Un UUID est de la forme 0c22e844-4ecb-48d4-a3c3-f083ddb1df3b et peut être généré ici : https://www.uuidgenerator.net/

Cet attribut est **OBLIGATOIRE**.

 pointContactJdd : ActeurType Alias : Multiplicité : [1..\*]

Point de contact principal pour les données du jeu de données, et autres éventuels contacts (fournisseur ou producteur).

Un contact au moins devra avoir roleActeur à 1.

Les autres types possibles pour roleActeur sont 5 et 6 (fournisseur et producteur).

Ce concept est **OBLIGATOIRE**. L'acteur y est répétable autant de fois que nécessaire.

┐

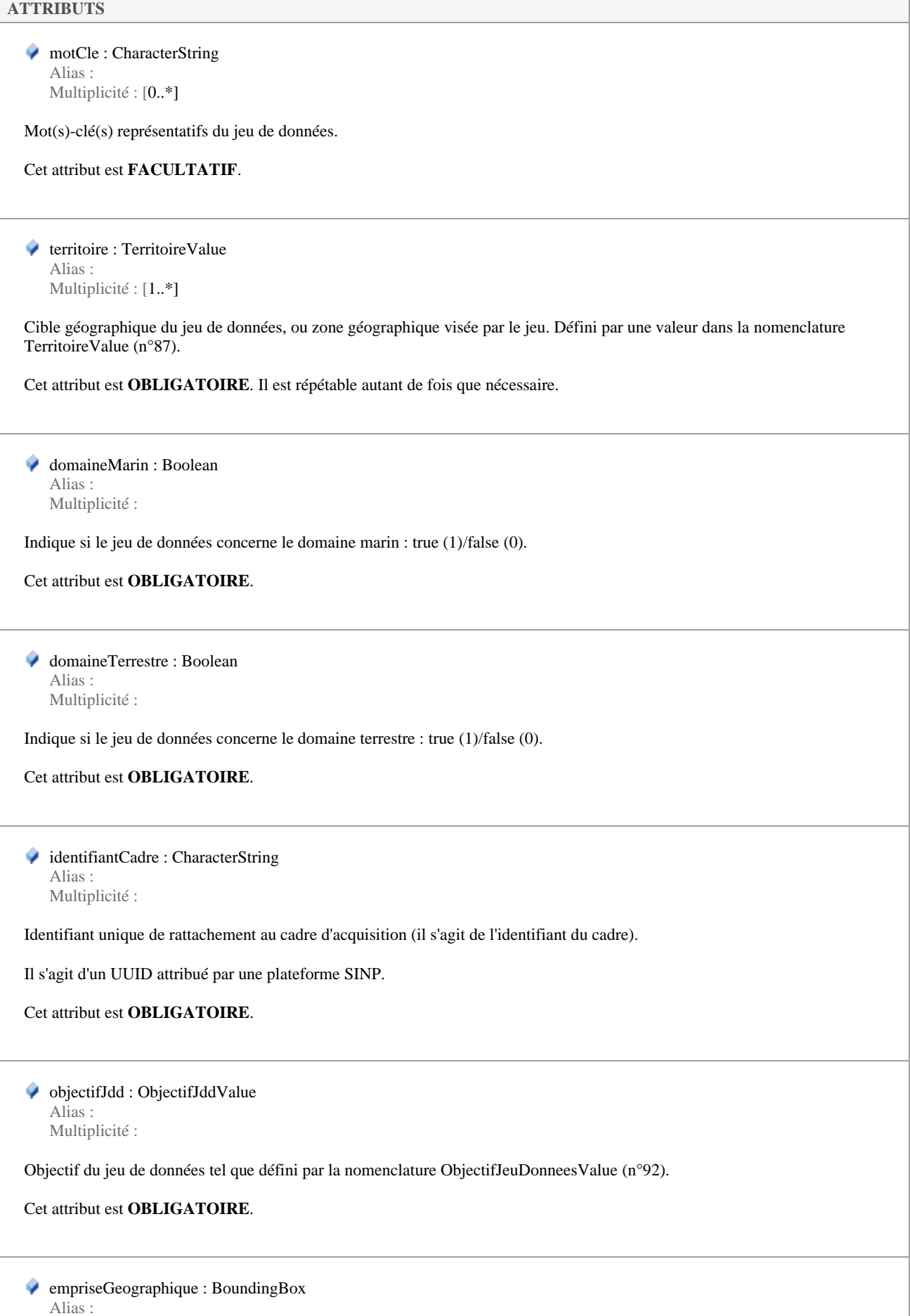

Emprise géographique du jeu de données (rectangle permettant d'englober le jeu de données, et défini par 4 extrema, nord, sud, est, et ouest).

Ce type est **RECOMMANDE**.

● methodeRecueil : MethodeRecueilValue Alias : Multiplicité : [0..\*]

Méthode de recueil des données : Ensemble de techniques, savoir-faire et outils mobilisés pour collecter des données (nomenclature 91).

Cet attribut est **RECOMMANDE**, et peut être répété autant de fois que nécessaire.

 protocoles : ProtocoleType Alias : Multiplicité : [0..\*]

Protocole(s) rattaché(s) au jeu de données (protocole de synthèse et/ou de collecte). On se rapportera au type "Protocole Type".

Ce concept est **RECOMMANDE** et peut être répété autant de fois que nécessaire.

 pointContactPF : ActeurType Alias : Multiplicité :

Point de contact principal pour les métadonnées du jeu de données au niveau de la plateforme SINP. Il s'agit d'un unique acteur. Cela pointe vers le type "ActeurType".

roleActeur prendra alors la valeur "1".

Ce concept est **OBLIGATOIRE**.

#### **ASSOCIATIONS**

**Association** Source : JeuDeDonnees «featureType» Cible : AttributsAdditionnels

**Association** Source : JeuDeDonnees «featureType» Cible : BoundingBox «dataType»

**Association** Source : JeuDeDonnees «featureType» Cible : BaseProduction «dataType»

**Association** 

Cardinalité : [0..\*]

Cardinalité : [0..1]

Cardinalité : [0..1]

Source : JeuDeDonnees «featureType» Cible : ConformiteCoherence «dataType» Cardinalité : [0..2]

### **5.5.1.5 NonConformeNonCoherent**

*Classe «dataType», dans 'Concepts'*

NonConformeNonCoherent Version 1.3.10 Phase 1.0 Validé Auteur : rjomier, créé le : 23/01/2017. Dernière modification le : 05/06/2017 Alias :

Attributs optionnels étant erronés suivant le contrôle de cohérence et/ou de conformité pour les métadonnées du jeu de données. Ne peuvent être rattachés qu'à un ConformiteCoherence concernant les métadonnées du jeu de données, et pas à un ConformiteCoherence qui concernerait les données du jeu de données (typeControle à 1).

Ce concept est **FACULTATIF** et répétable autant de fois que nécessaire.

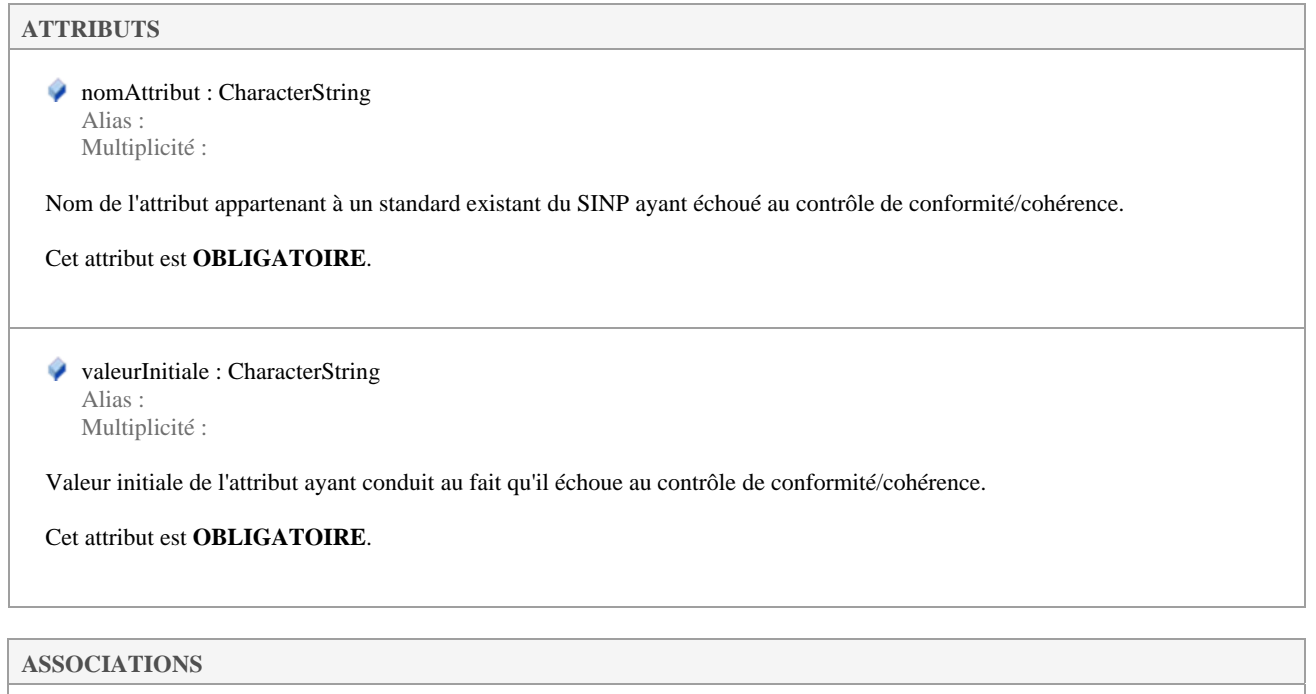

**Association**<br>Source : ConformiteCoherence «dataType»

Cible : NonConformeNonCoherent «dataType» Cardinalité : [0..\*]

### **5.5.2 Extensions**

 *«leaf»* 

Extensions Version 1.3.10 Phase 1.0 Validé Auteur : rjomier, créé le 05/06/2017. Date de dernière modification : 26/06/2017

### **5.5.2.1 AttributsAdditionnels**

*Dans 'Extensions'*

AttributsAdditionnels Version 1.3.10 Phase 1.0 Validé Auteur : rjomier, créé le : 05/06/2017. Dernière modification le : 05/06/2017 Alias :

Attributs pour lesquels le standard ne prévoit pas de champ dédié ou de règle spécifique. Ces informations peuvent être véhiculées dans le standard en utilisant ces attributs additionnels.

# **ATTRIBUTS**  ◆ nomAttribut : CharacterString Alias : Multiplicité : Libellé court et implicite de l'attribut additionnel. Cet attribut est **OBLIGATOIRE**. definitionAttribut : CharacterString Alias : Multiplicité : Définition précise et complète de l'attribut additionnel. Cet attribut est **OBLIGATOIRE**. valeurAttribut : CharacterString Alias : Multiplicité : Valeur de l'attribut additionnel. Cet attribut est **OBLIGATOIRE**. **ASSOCIATIONS Association** Source : JeuDeDonnees «featureType» Cible : AttributsAdditionnels

**Association** Source : CadreAcquisition «featureType» Cible : AttributsAdditionnels

Cardinalité : [0..\*]

Cardinalité : [0..\*]

# **5.5.3 Nomenclatures**

 *«leaf»* 

Nomenclatures Version 1.3.10 Phase 1.0 Validé Auteur : rjomier, créé le 10/01/2017. Date de dernière modification : 26/06/2017

### **5.5.3.1 MethodeRecueilValue**

*«enumeration», dans 'Nomenclatures'*

MethodeRecueilValue Version 1.3.10 Phase 1.0 Validé Auteur : rjomier, créé le : 11/01/2017. Dernière modification le : 16/04/2019 Alias :

### Nomenclature des méthodes de recueil admises pour les métadonnées de jeux de données (n°91).

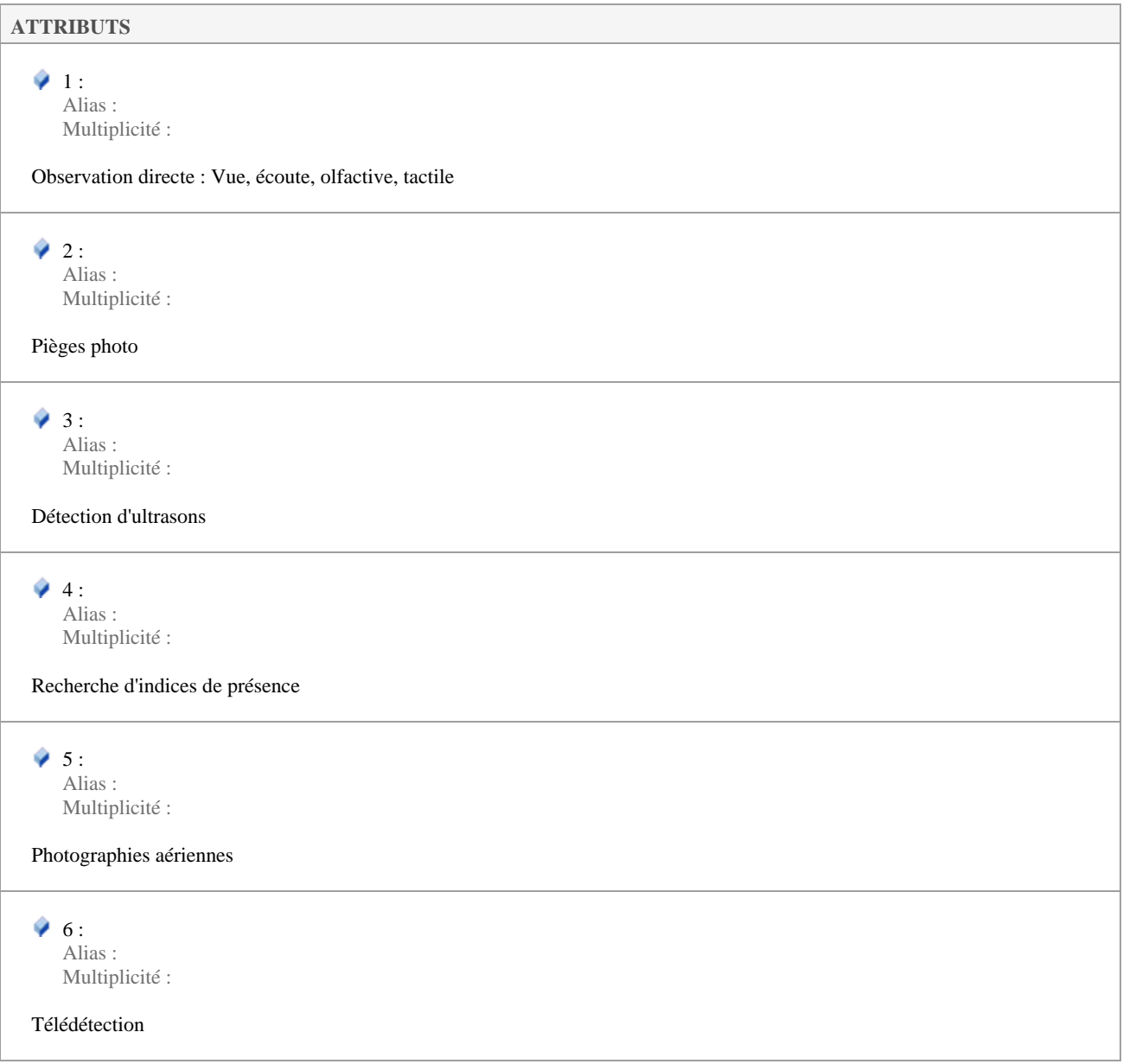

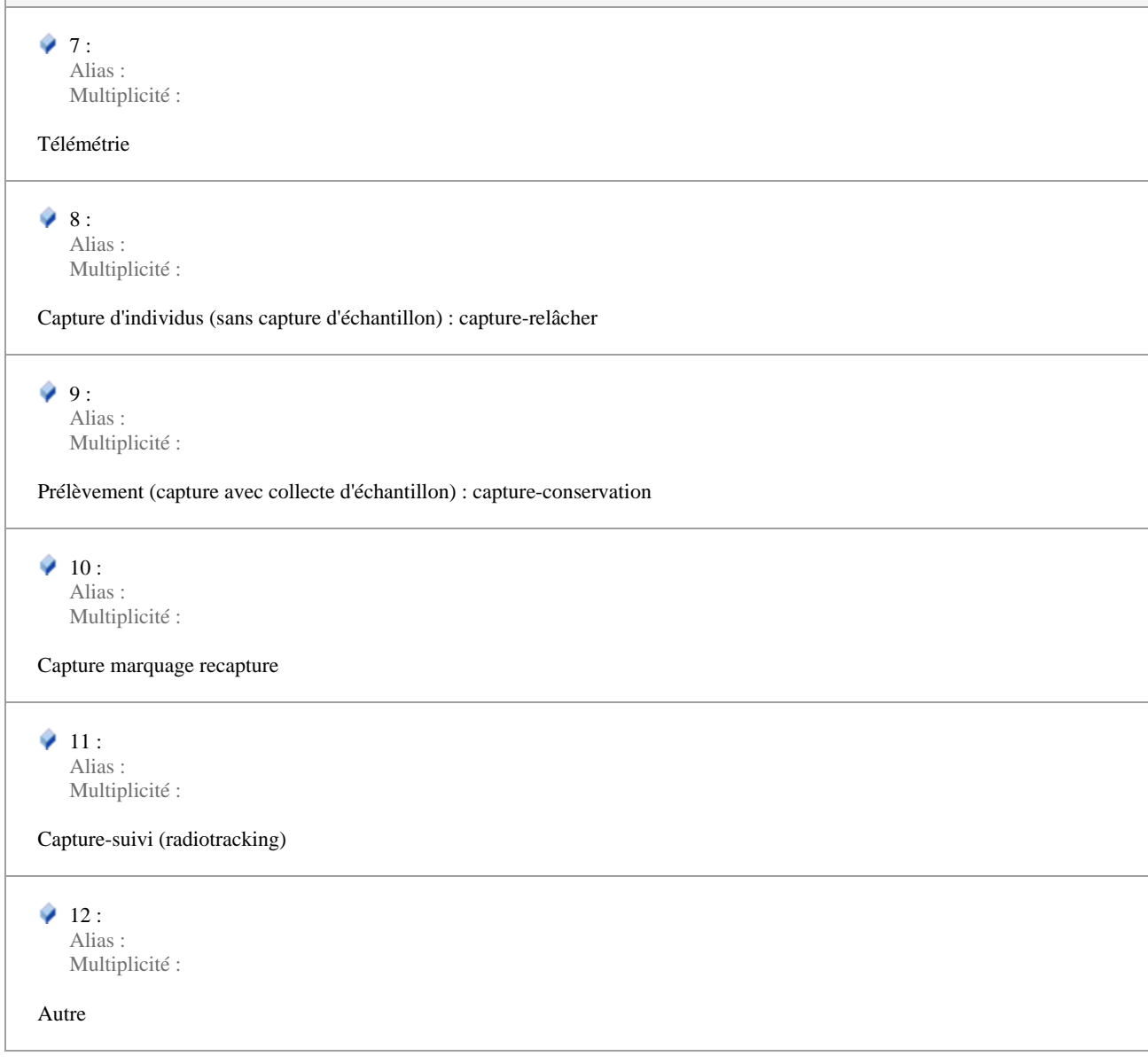

### **5.5.3.2 ObjectifJddValue**

*«enumeration», dans 'Nomenclatures'*

ObjectifJddValue Version 1.3.10 Phase 1.0 Validé Auteur : rjomier, créé le : 20/01/2017. Dernière modification le : 16/04/2019 Alias :

Nomenclature des objectifs du jeu de données (n°92).

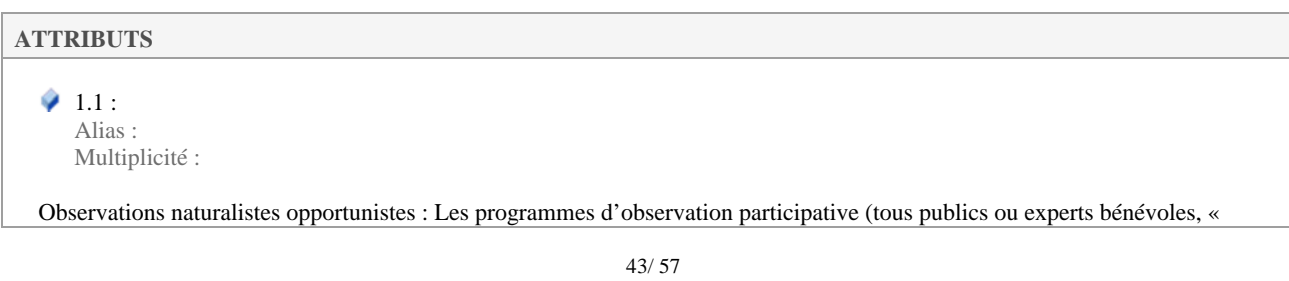

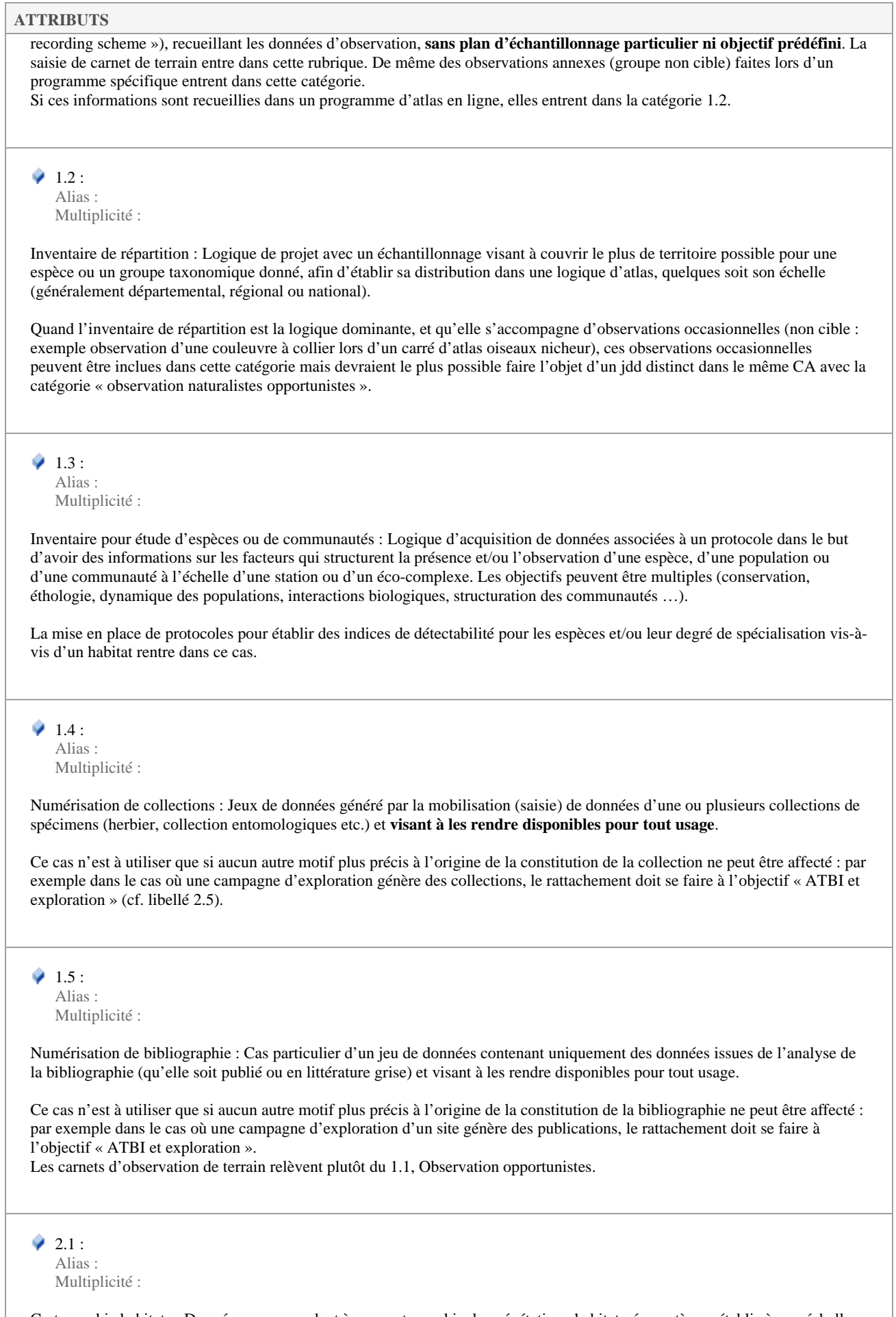

Cartographie habitats : Données correspondant à une cartographie des végétations-habitats-écosystèmes établie à une échelle

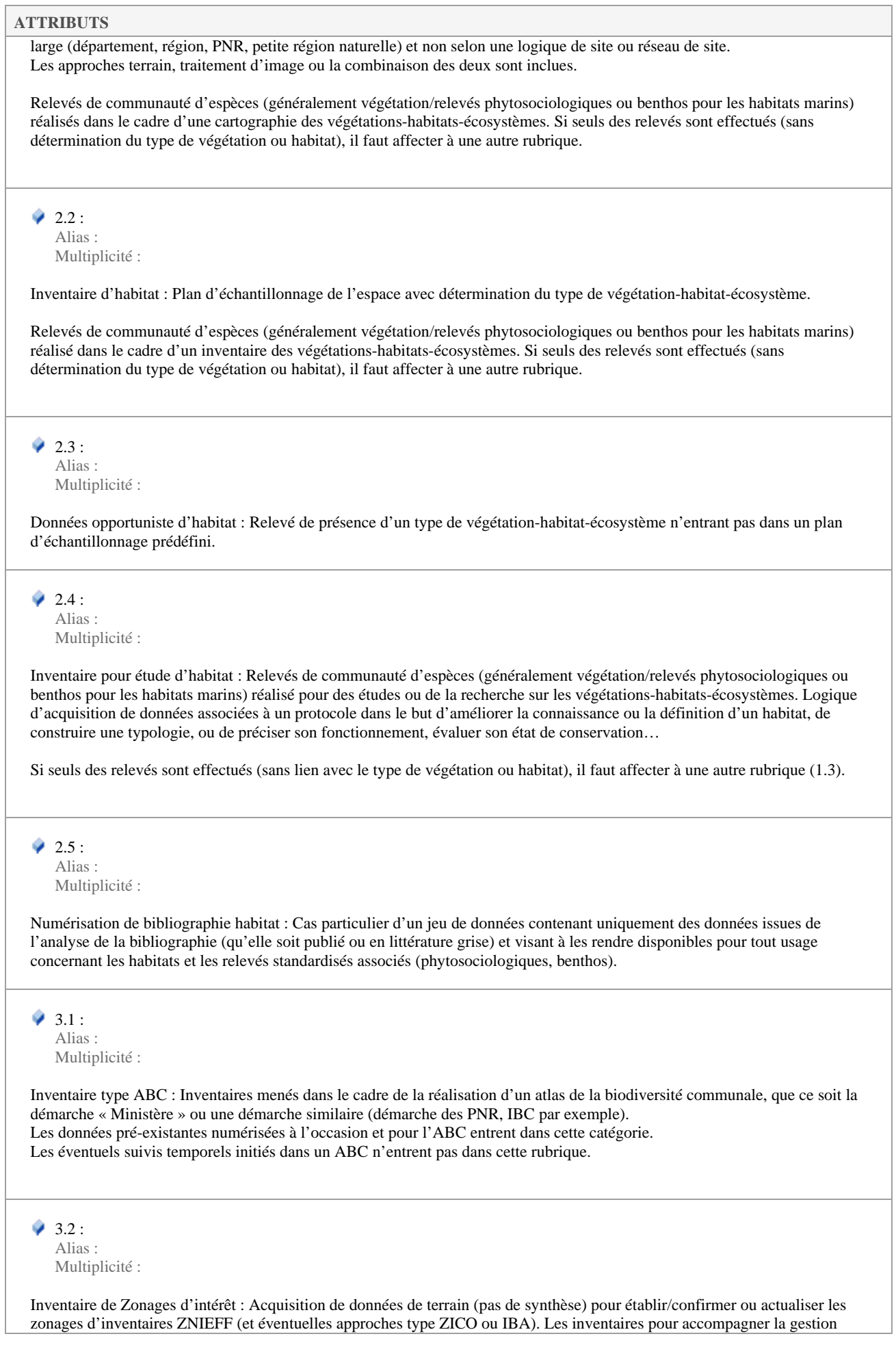

d'espaces (déjà désignés) entrent dans la rubrique suivante (3.3).

#### $9.33$

Alias : Multiplicité :

Inventaire/évaluation pour plans de gestion : Acquisition structurée de données naturalistes pour préparer, réviser ou actualiser un plan de gestion (au sens large) d'un espace naturel à statut de protection ou de gestion particulier (Natura 2000, Réserves, Parcs, forêt publique…) ou d'un site privé pour sa gestion écologique (exemple golfs, emprise LGV…). Y compris les évaluations permettant d'évaluer l'intérêt patrimonial du site (type IQE), l'état de conservation de ses habitats, de définir des enjeux par secteurs…

Les données « opportunistes » collectées par ces gestionnaires peuvent aussi entrer dans cette catégorie mais devraient mieux faire l'objet de jeux de données distincts des données protocolées (cat. 2.4).

 $\bullet$  3.4 : Alias :

Multiplicité :

Observations opportunistes sur un site : Données opportunistes collectées dans le cadre d'une logique site-centrée : lors d'opérations de gestion, données connexes d'observation faites lors d'un inventaire ou d'un suivi de site.

La notion de site recouvre un espace (ou un réseau d'espace) prédéfini, avec un enjeu de gestion (réserves, site de conservatoire, sites d'une entreprise, espace vert…).

### $9.5:$

Alias : Multiplicité :

Inventaires généralisés & exploration : Programme ciblé sur un ou quelques sites, visant à dresser un vaste inventaire des taxons présents, multi-groupes et généralement pour découvrir de nouvelles espèces (pour la Science ou pour le territoire). Exemples : ATBI, IBG...

Ces programmes comportent généralement de la mise en collection, du barcode, des travaux de taxonomie etc. Un travail d'inventaire sur un site portant sur un ordre d'invertébrés très vaste (Hyménoptères, ou Diptères, Coléoptères ou Lépidoptères, Arachnides etc.) rentre dans cette catégorie.

#### $\bullet$  3.6 :

Alias : Multiplicité :

Inventaire pour étude d'impact : Inventaires dans le cadre des procédures réglementaires d'études d'impact ou d'études d'incidence, avant la réalisation des impacts.

Les suivis réglementaires post-implantatoires (ex mortalité chiroptères) ou de compensation ne sont pas concernés par cette catégorie (relève catégorie 5.4)

 $\bullet$  3.7 : Alias : Multiplicité :

Cartographie d'habitat d'un site : Données correspondant à une cartographie des végétations-habitats-écosystèmes pour un site, dans une logique d'appui à la gestion (détermination des enjeux, adaptation de la gestion etc.) Les approches terrain, les traitements d'image ou la combinaison des deux sont incluses.

Les relevés de communauté d'espèces (généralement végétation/relevés phytosociologiques ou benthos pour les habitats marins) réalisés dans le cadre d'un inventaire ou d'une cartographie des végétations-habitats-écosystèmes d'un site. Si seuls des relevés sont effectués (sans détermination du type de végétation ou habitat), il faut affecter à une autre rubrique.

### $4.1$  :

Alias : Multiplicité :

Évaluation de la ressource / prélèvements : Inventaires et suivis piscicoles, de pêcheries, halieutiques, cynégétiques, pharmaceutiques ou dendrologiques afin de quantifier la ressource disponible, les stocks ou les prélèvements effectués (tableau de chasse…).

#### $4.2:$

Alias : Multiplicité :

Évaluation des collisions/échouages : Recensement et suivi des points de collisions faune / infrastructure linéaire de transport. On met également dans cette rubrique les suivis d'échouages d'animaux marins (tortues, cétacés…).

#### $\bullet$  5.1 : Alias :

Multiplicité :

Suivi individus centré : Travaux, généralement dans le domaine de la recherche, visant à étudier le comportement à l'échelle d'un individu : dispersion, trajectoire de déplacement, trajectoire migratoire, occupation de l'espace à différentes périodes... etc.

#### $\bullet$  5.2 :

Alias : Multiplicité :

Surveillance temporelle d'espèces : Cette catégorie comprend uniquement des données obtenues selon un protocole répété dans le temps qui vise à fournir une image fiable de l'évolution des variables mesurées à l'échelle d'une population, d'une espèce ou de plusieurs espèces mais qui ne constituent pas une communauté en interaction. Elle concerne une échelle généralement assez vaste (réseaux de sites, département à national), un échantillonnage généralement représentatif, exhaustif ou régulier et ne vise pas directement à tester une hypothèse avec manipulation (si c'est le cas, catégorie 5.).

#### Les cas de répétition d'atlas permettant *in fine* de mesurer des changements de distribution entrent dans la catégorie 1.2.

### $9.5.3$  :

Alias : Multiplicité :

Surveillance communauté d'espèces : Cette catégorie comprend uniquement des données obtenues selon un protocole de relevés d'espèces en interaction répétés dans le temps, qui vise à fournir une image fiable de l'évolution dans le temps des variables mesurées concernant une communauté d'espèces, éventuellement rattachée à un type d'habitat. Elle concerne une échelle assez vaste (réseaux de sites, département à national), un échantillonnage généralement représentatif, exhaustif ou régulier et ne vise pas directement à tester une hypothèse avec manipulation (si c'est le cas, catégorie 6.2 ou 6.3).

### $9.5.4:$

Alias : Multiplicité :

Surveillance des habitats : Cette catégorie comprend uniquement des données obtenues selon un protocole répété dans le temps qui vise à fournir une image fiable de l'évolution dans le temps de la présence et/ou surface d'un habitat au sens large (végétation, écosystème…). Elle concerne une échelle généralement assez vaste (réseaux de sites, département à national), un échantillonnage généralement représentatif, exhaustif ou régulier et ne vise pas directement à tester une hypothèse avec manipulation (si c'est le cas, catégorie 6.2).

Les relevés de communauté d'espèces (généralement végétation/relevés phytosociologiques ou benthos pour les habitats marins) réalisé pour la surveillance entrent dans ce cadre. Si seuls des relevés sont effectués (sans détermination du type de végétation ou habitat), il faut affecter à la rubrique précédente.

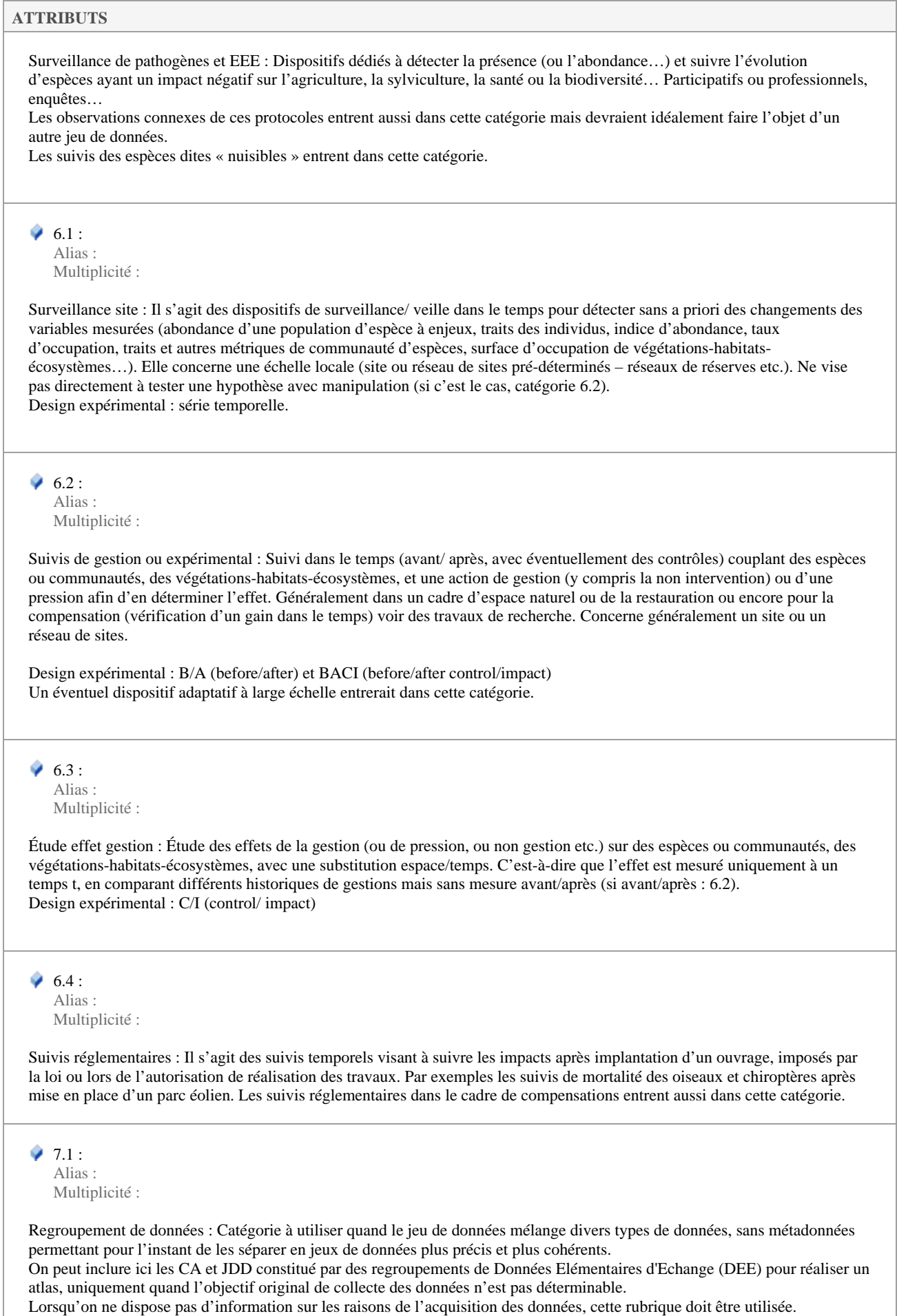

#### $2:7.2:$ Alias :

Multiplicité :

Autres études et programmes : Cas n'entrant pas clairement dans les autres rubriques. Dans ce cas les métadonnées (champ libres « description » et « protocole » des fiches de métadonnées) devront bien expliquer en quoi consiste le but de l'acquisition des données.

### **5.5.3.3 RoleActeurValue**

*«enumeration», dans 'Nomenclatures'*

RoleActeurValue Version 1.3.10 Phase 1.0 Validé Auteur : rjomier, créé le : 10/01/2017. Dernière modification le : 16/04/2019 Alias :

Nomenclature des types de rôles pour les acteurs (n°86). Chaque valeur correspond exactement à une valeur de la norme ISO 19115.

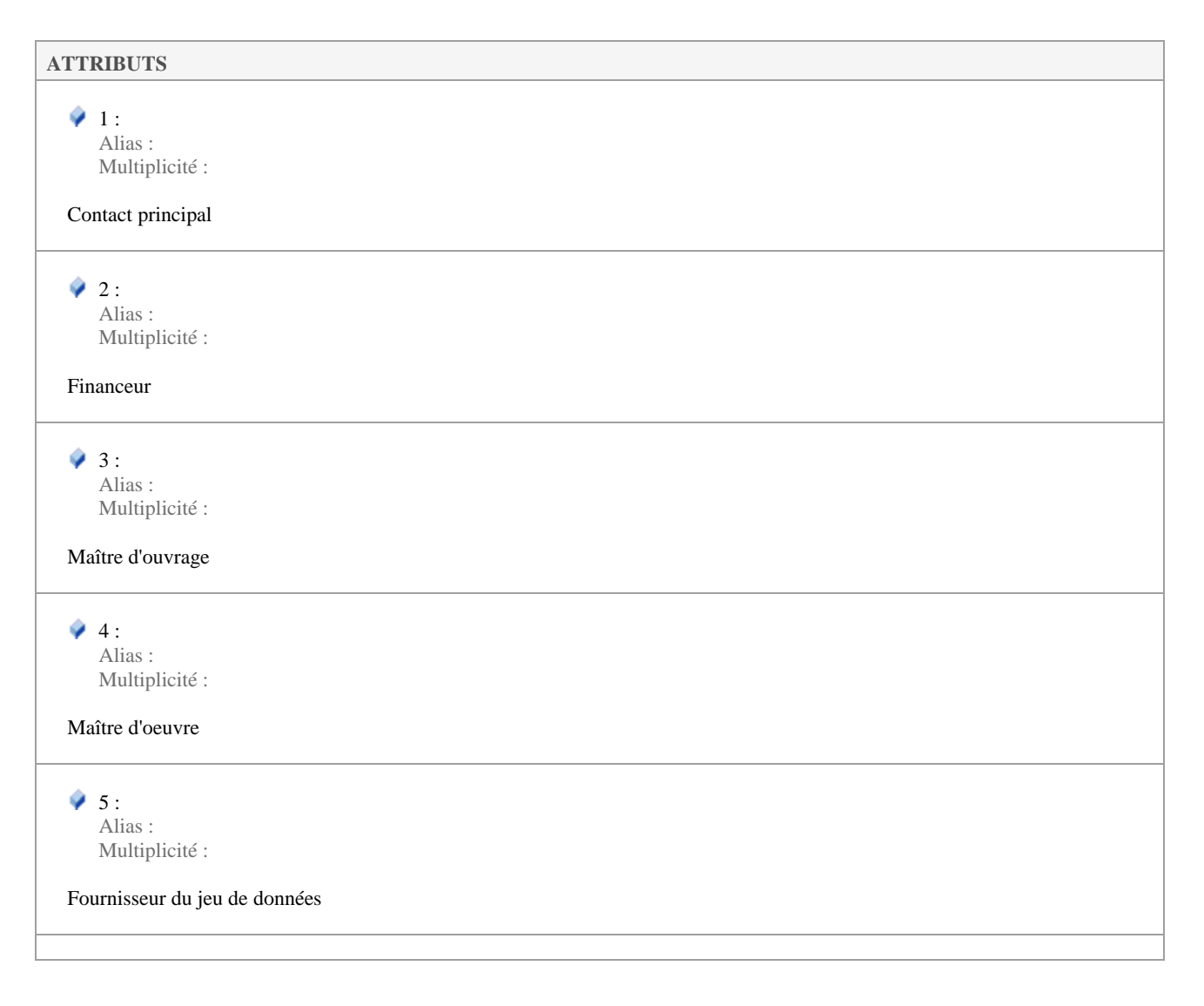

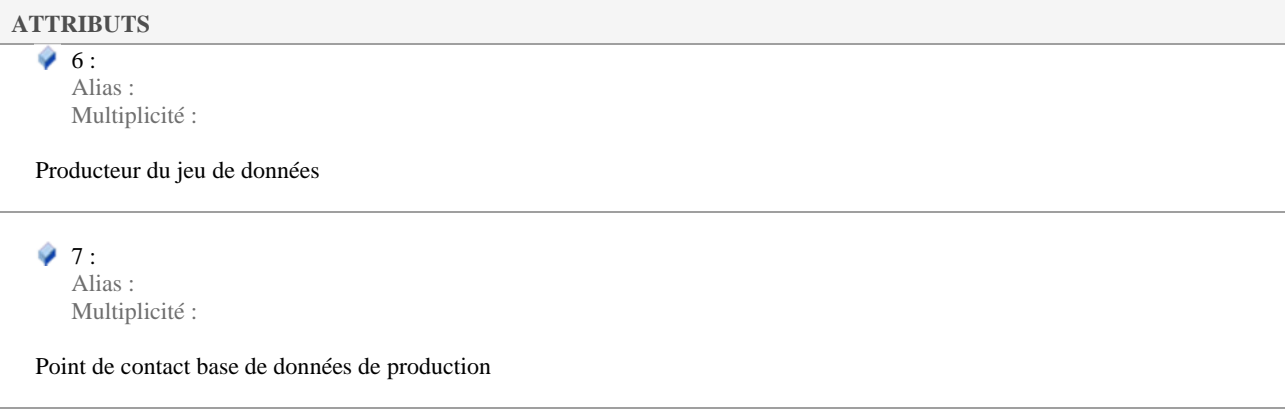

### **5.5.3.4 TerritoireValue**

*«enumeration», dans 'Nomenclatures'*

TerritoireValue Version 1.3.10 Phase 1.0 Validé Auteur : rjomier, créé le : 20/01/2017. Dernière modification le : 16/04/2019 Alias :

### Nomenclature des territoires (n°87).

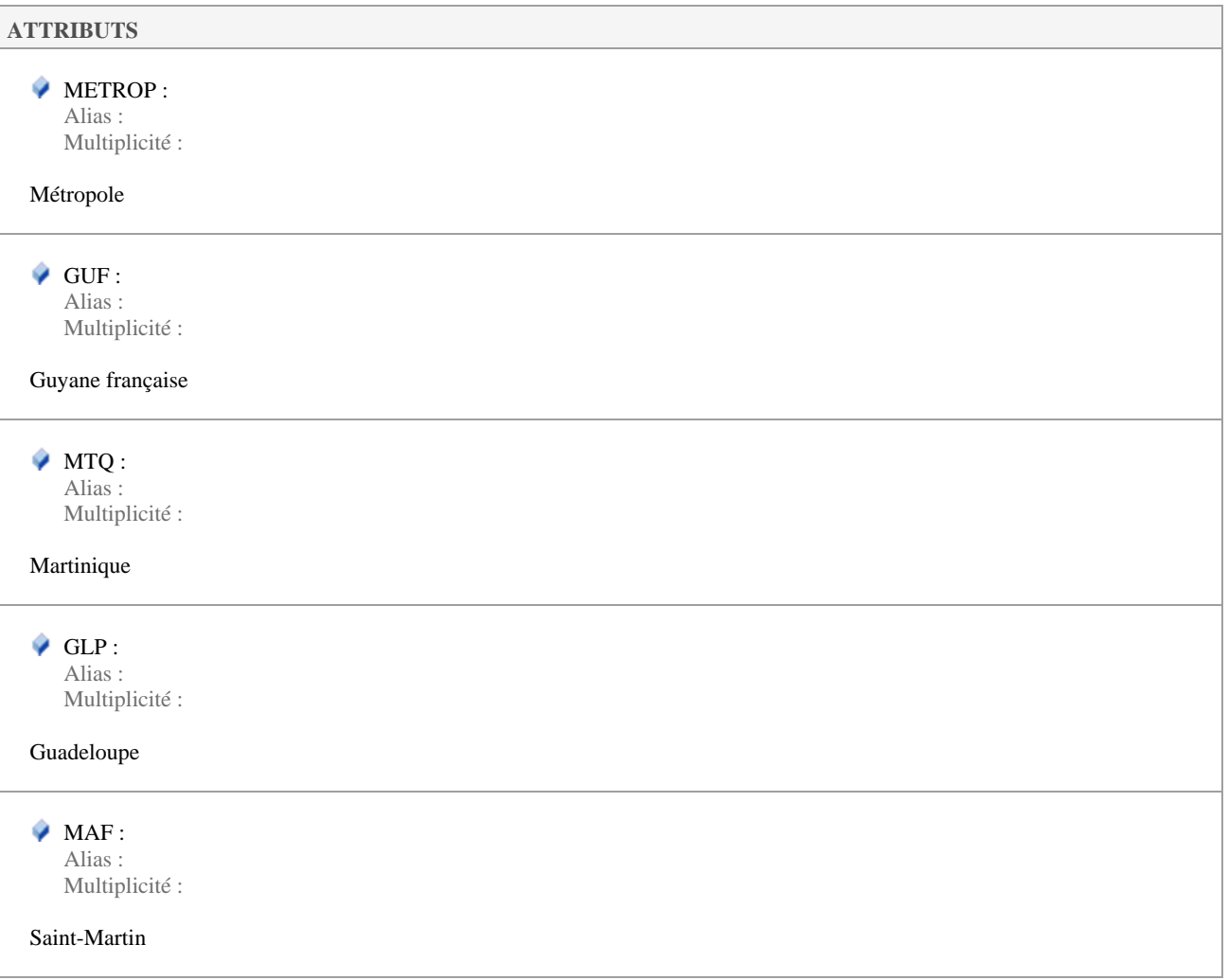

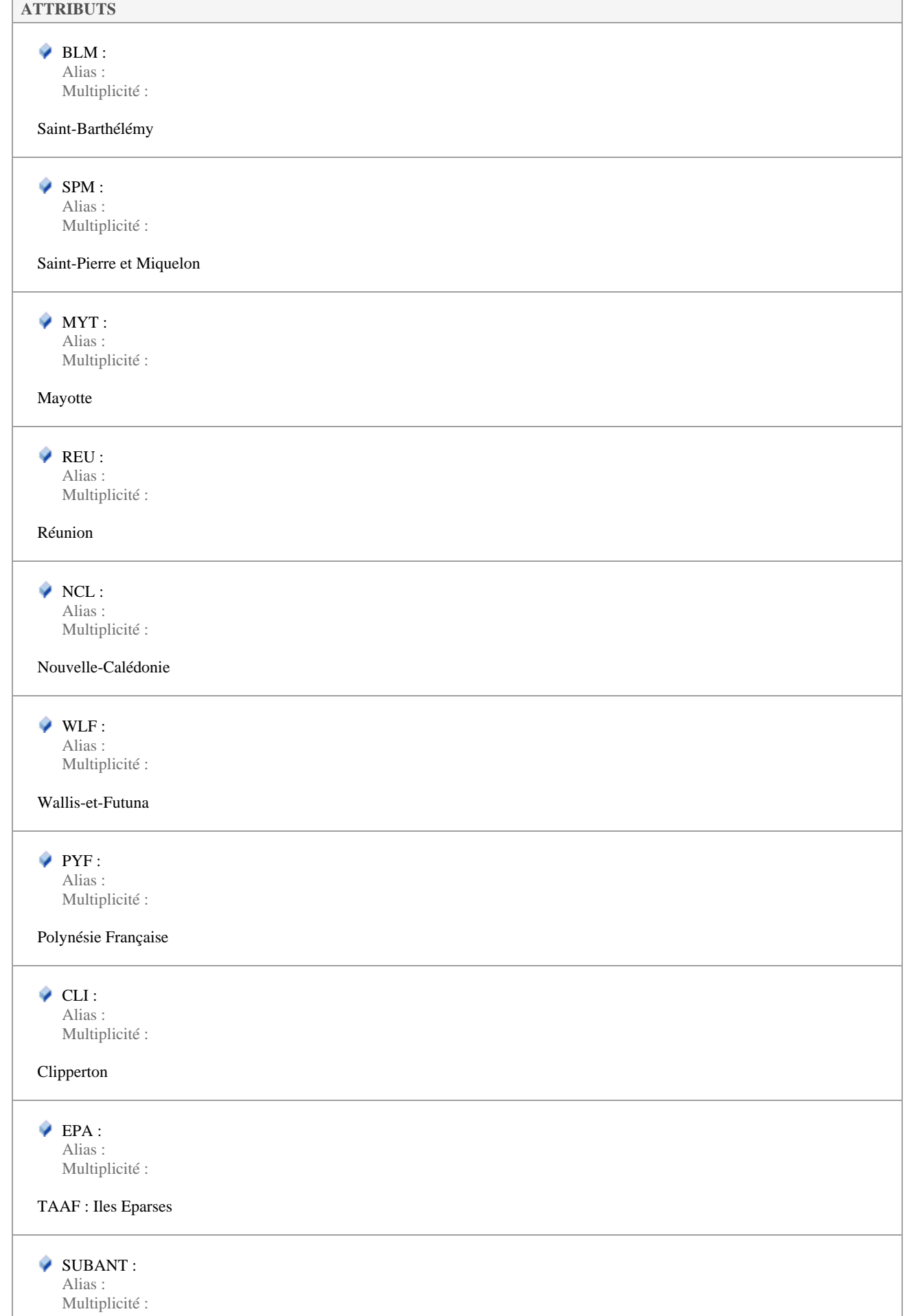

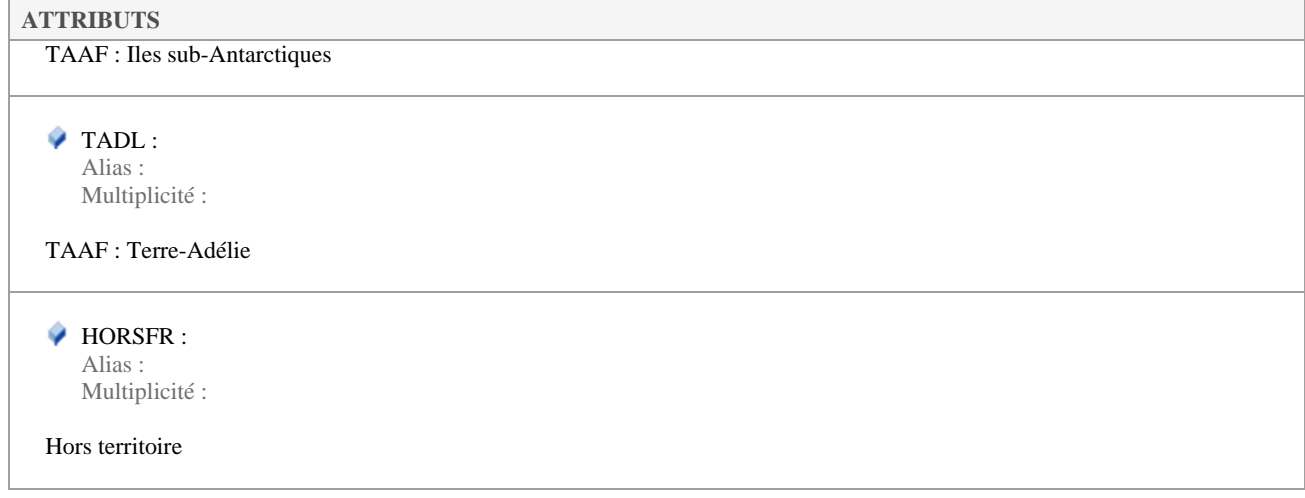

### **5.5.3.5 TypeControleValue**

*«enumeration», dans 'Nomenclatures'*

TypeControleValue Version 1.3.10 Phase 1.0 Validé Auteur : rjomier, créé le : 18/05/2017. Dernière modification le : 16/04/2019 Alias :

Nomenclature des types de contrôle de conformité et de cohérence (n°93).

**ATTRIBUTS**   $9.1$ Alias : Multiplicité : Contrôle de conformité et de cohérence des métadonnées du jeu de données.  $\bullet$  2: Alias : Multiplicité : Contrôle de conformité et de cohérence des données du jeu de données.

### **5.5.3.6 TypeDonneesValue**

*«enumeration», dans 'Nomenclatures'*

TypeDonneesValue Version 1.3.10 Phase 1.0 Validé Auteur : rjomier, créé le : 10/01/2017. Dernière modification le : 16/04/2019 Alias :

Nomenclature des types de données permis pour les métadonnées (n°94).

# **ATTRIBUTS**   $\sqrt{1}$  : Alias : Multiplicité :

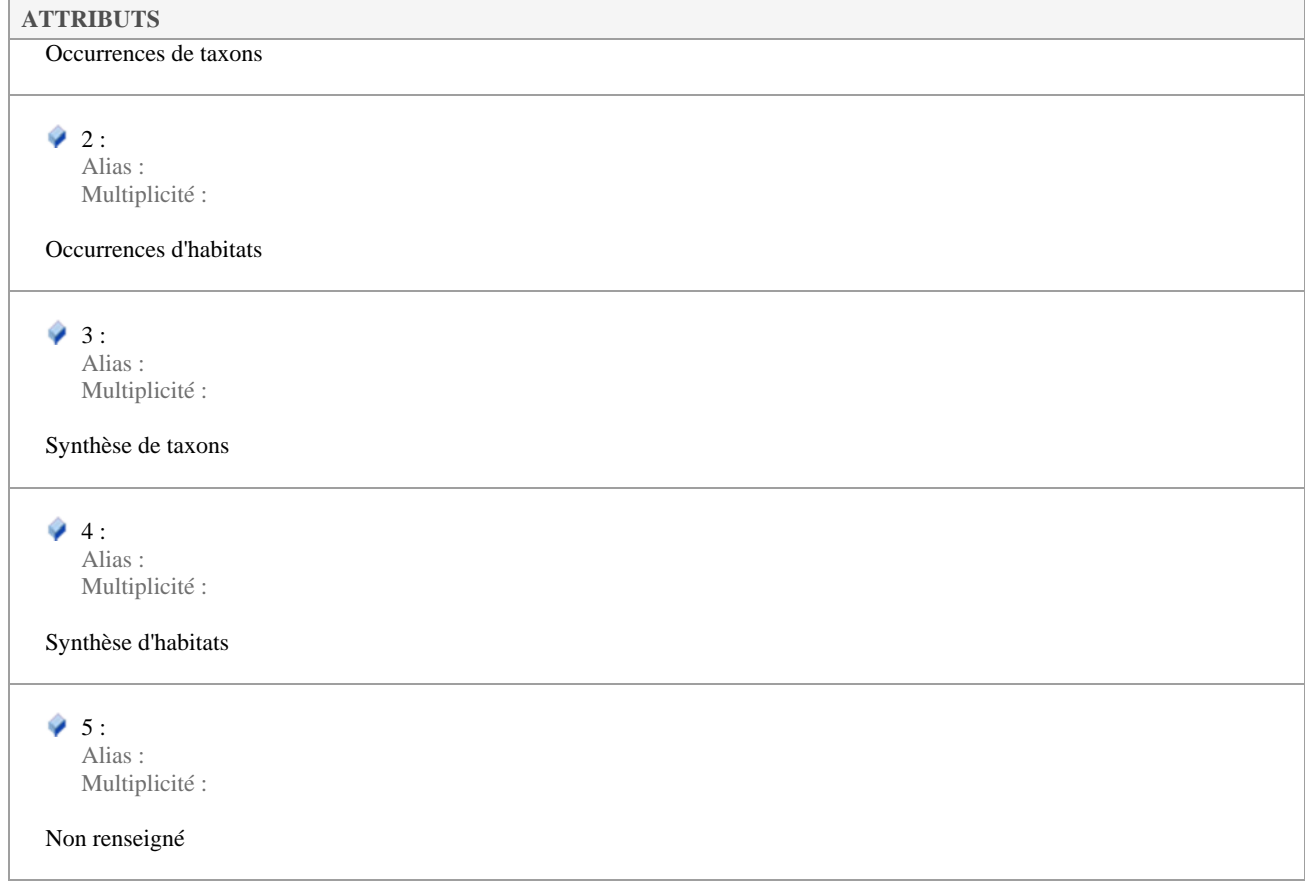

### **5.5.3.7 TypeProtocoleValue**

*«enumeration», dans 'Nomenclatures'*

TypeProtocoleValue Version 1.3.10 Phase 1.0 Validé Auteur : rjomier, créé le : 20/01/2017. Dernière modification le : 16/04/2019 Alias :

Nomenclature des types de protocoles (n°89).

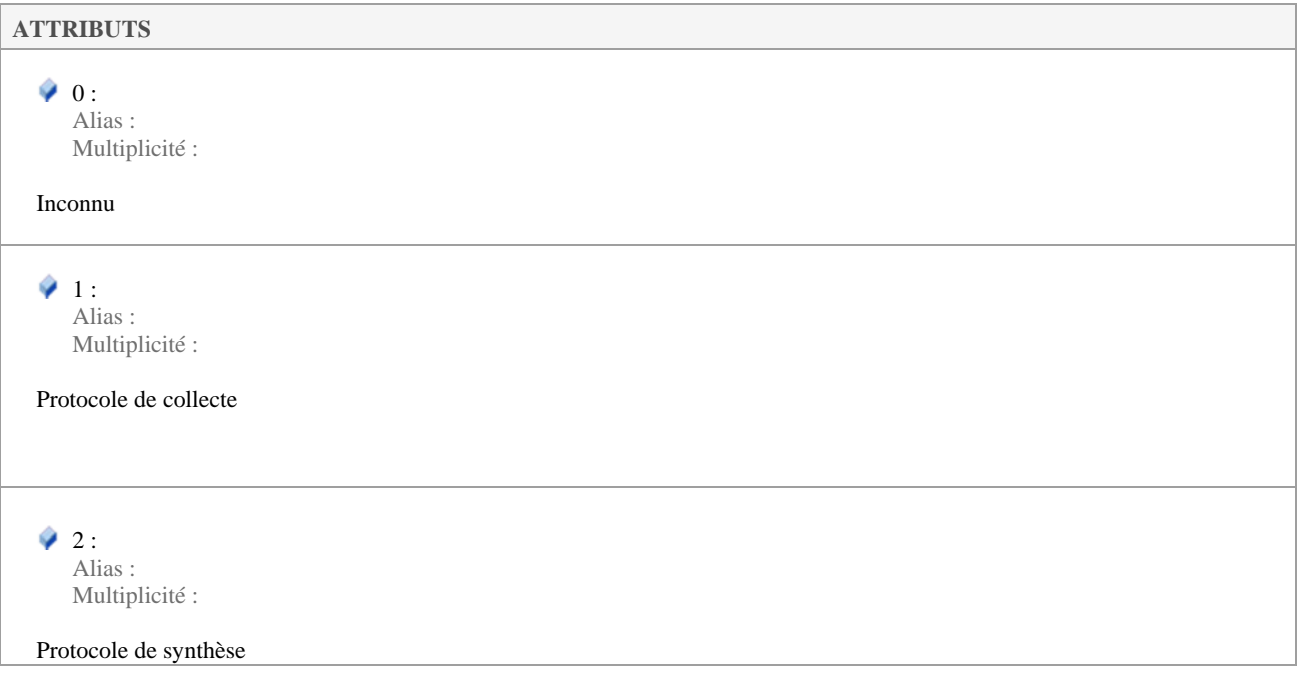

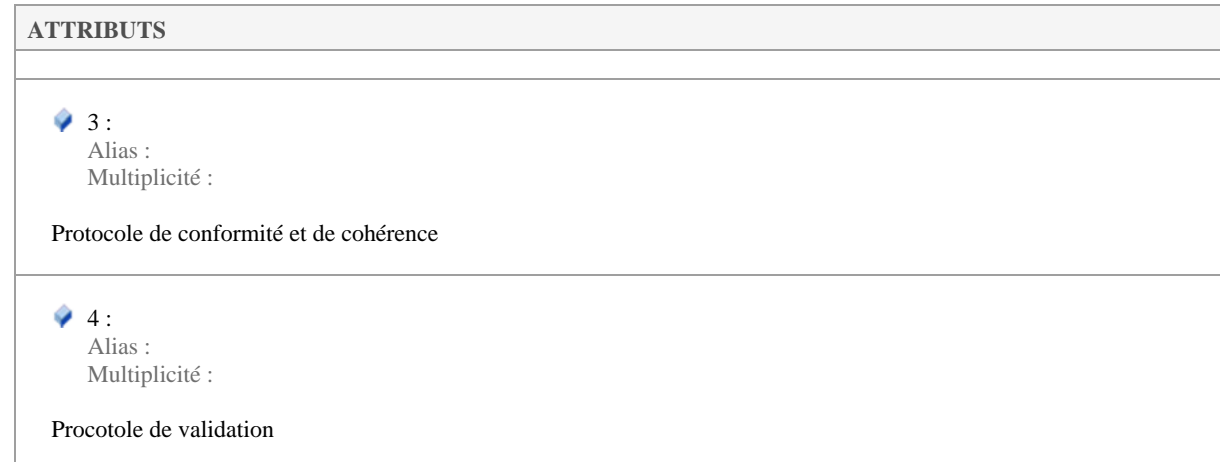

### **5.5.4 Types**

 *«leaf»* 

Types Version 1.3.10 Phase 1.0 Validé Auteur : rjomier, créé le 08/05/2017. Date de dernière modification : 26/06/2017

### **5.5.4.1 ActeurType**

*Classe «dataType», dans 'Types'*

ActeurType Version 1.3.10 Phase 1.0 Validé Auteur : rjomier, créé le : 10/01/2017. Dernière modification le : 08/05/2017 Alias :

Organisme, rôle de l'organisme, personne à contacter et moyen de la contacter pour l'acteur considéré. L'acteur peut être de différents types (liste non exhaustive : point de contact principal, maître d'ouvrage, maître d'oeuvre...).

Ce type est **OBLIGATOIRE** au moins une fois pour le contact principal.

# **ATTRIBUTS**  organisme : CharacterString Alias : Multiplicité : [0..1] Nom de l'organisme de l'acteur. Cet attribut est **OBLIGATOIRE CONDITIONNEL** : il DOIT être rempli si "nomPrenom" ne l'est pas. idOrganisme : CharacterString Alias : Multiplicité : [0..1] Identifiant de l'organisme tel que trouvé dans l'annuaire des organismes du SINP. Cet attribut est **FACULTATIF**. roleActeur : RoleActeurValue Alias : Multiplicité : Rôle de l'acteur tel que défini dans la nomenclature RoleActeurValue (n°86). Cet attribut est **OBLIGATOIRE**. nomPrenom : CharacterString Alias : Multiplicité : [0..1] Identité (NOM Prénom) de la personne représentant l'acteur. Cet attribut est **OBLIGATOIRE CONDITIONNEL**. Il **DOIT** être rempli si "organisme" ne l'est pas.

 mail : CharacterString Alias : Multiplicité : [0..1]

Adresse mail de l'acteur.

Cet attribut est **RECOMMANDE**.

### **5.5.4.2 ProtocoleType**

*Classe «dataType», dans 'Types'*

ProtocoleType Version 1.3.10 Phase 1.0 Validé Auteur : rjomier, créé le : 12/01/2017. Dernière modification le : 07/06/2017 Alias :

Protocole associé au jeu de données ou aux métadonnées du jeu de données. Type utilisé pour les protocoles de conformité/cohérence des données du jeu de données, des métadonnées du jeu de données, les protocoles de synthèse et/ou les protocoles de collecte.

Ce concept est **OBLIGATOIRE** et peut être répété autant de fois que nécessaire.

# **ATTRIBUTS**  typeProtocole : TypeProtocoleValue Alias : Multiplicité : Type du protocole utilisé, tel que défini par la nomenclature TypeProtocoleValue (nomenclature 89). Cet attribut est **OBLIGATOIRE**. uRL : CharacterString Alias : Multiplicité : [0..1] URL à laquelle on peut trouver un document de description du protocole utilisé. Fortement conseillé. Cet attribut est **RECOMMANDE**. description : CharacterString Alias : Multiplicité : [0..1] Description succincte du protocole utilisé. Pour une description plus longue (plus de 1000 caractères) ou contenant de la mise en forme, faire référence au document concerné via un lien internet (cf. "uRL"). Cet attribut est **RECOMMANDE**. libelle : CharacterString Alias : Multiplicité : Libellé du protocole associé au jeu de données. Cet attribut est **OBLIGATOIRE**.

# **ANNEXE 1 : Guide de correspondance entre valeurs gelées et valeurs valides de la nomenclature des objectifs du cadre d'acquisition (n°85)**

Pour le cas où il serait nécessaire de faire correspondre les anciennes valeurs de la nomenclature, maintenant gelées et déconseillées à l'usage, le tableau suivant permet d'effectuer les correspondances :

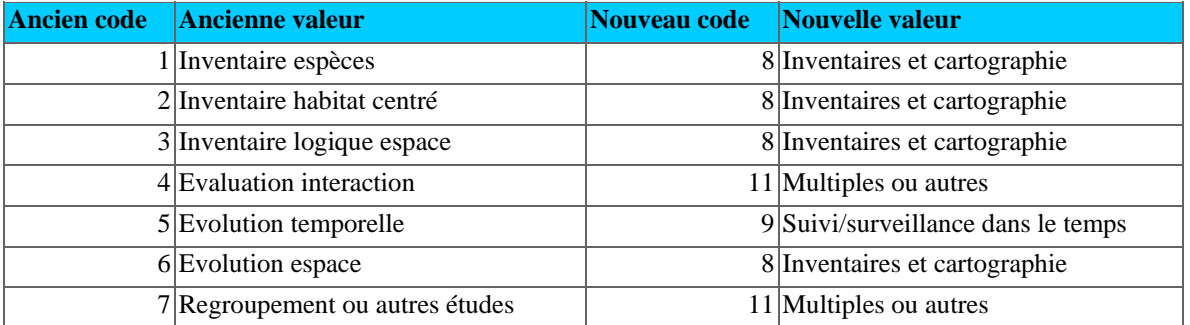